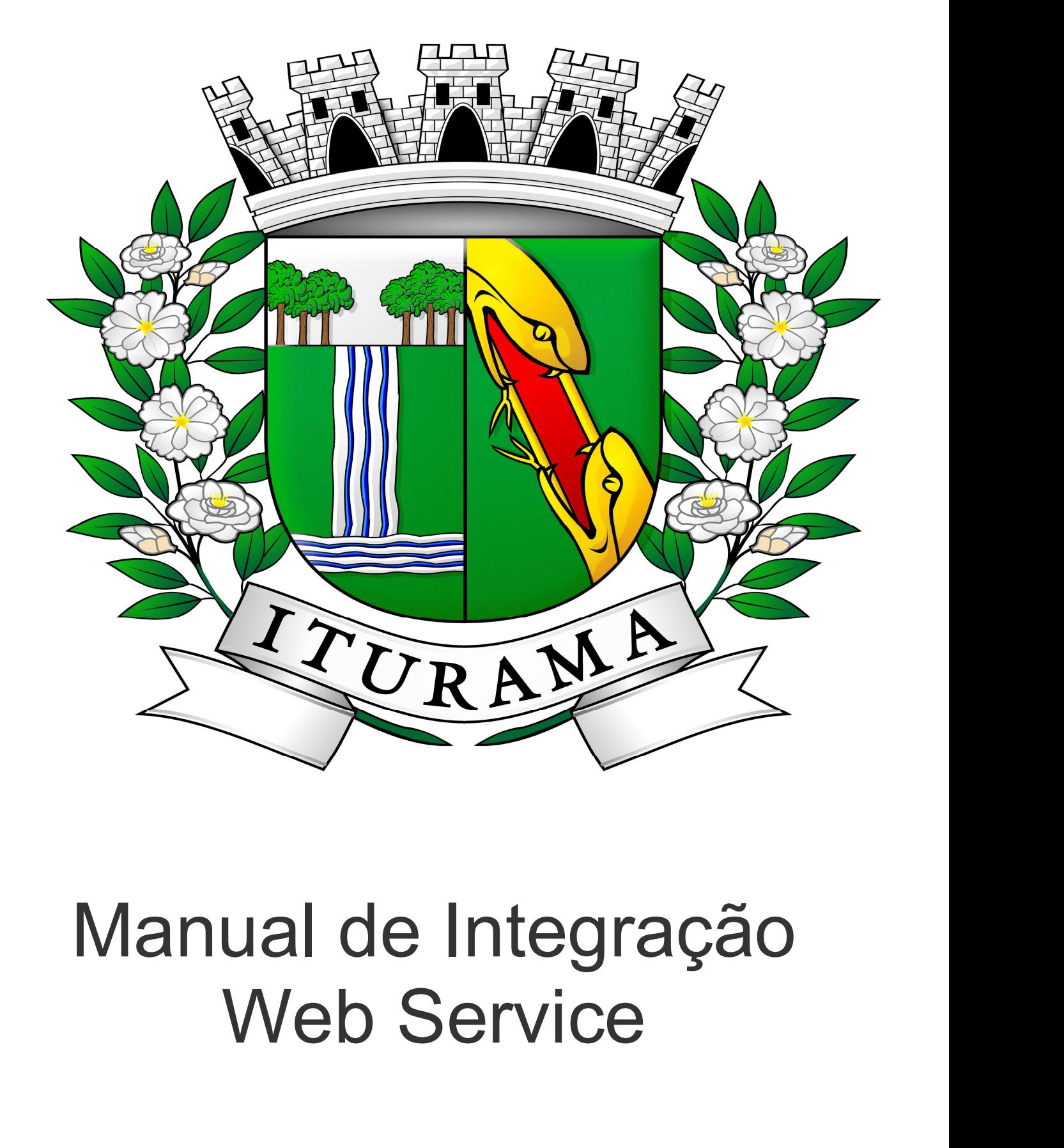

# Manual de Integração<br>Web Service<br>Prefeitura de Iturama/MG

**1. INTRODUÇÃO**<br>Este manual tem como objetivo apresentar as especificações e critérios técnic<br>Service disponibilizado pela Prefeitura Municipal de Iturama para as empresa<br>Web Service as empresas poderão integrar seus própr **1. INTRODUÇÃO**<br>Este manual tem como objetivo apresentar as especificações e critérios técnicos necessários para utilização do Web<br>Service disponibilizado pela Prefeitura Municipal de Iturama para as empresas prestadoras d **1. INTRODUÇÃO**<br>Este manual tem como objetivo apresentar as especificações e critérios técnicos necessários para utilização do Web<br>Service disponibilizado pela Prefeitura Municipal de Iturama para as empresas prestadoras d **1. INTRODUÇÃO**<br>Este manual tem como objetivo apresentar as especificações e critérios técnicos necessários para utilização do Web<br>Service disponibilizado pela Prefeitura Municipal de Iturama para as empresas prestadoras d 1. INTRODUÇÃO<br>Este manual tem como objetivo apresentar as especificações e critérios técnicos necessários para utilização do Web<br>Service disponibilizado pela Prefeitura Municipal de Iturama para as empresas prestadoras de **1. INTRODUÇÃO**<br>2. **INTRODUÇÃO**<br>2. PARA UTILIZAÇÃO pela Prefeitura Municipal de Iturama para as empresas prestadoras de serviços. Através do<br>2. PASSOS PARA UTILIZAÇÃO DESTE SERVIÇO<br>2. PASSOS PARA UTILIZAÇÃO DESTE SERVIÇO<br>3 1. Acesse o site da Prefeitura, faça o download da "Anexo II – Formulário-Cadastro Senha Nfs-e".<br>
Televice disponibilizado pela Prefeitura Municipal de liturara para as empresas prestadoras de serviços. Através do<br>
1. Serv RODUÇÃO<br>
mual tem como objetivo apresentar as especificações e critérios técnicos necessários para utilização do Web<br>
disponibilizado pela Prefeitura Municipal de Iturama para as empresas prestadoras de serviços. Através d

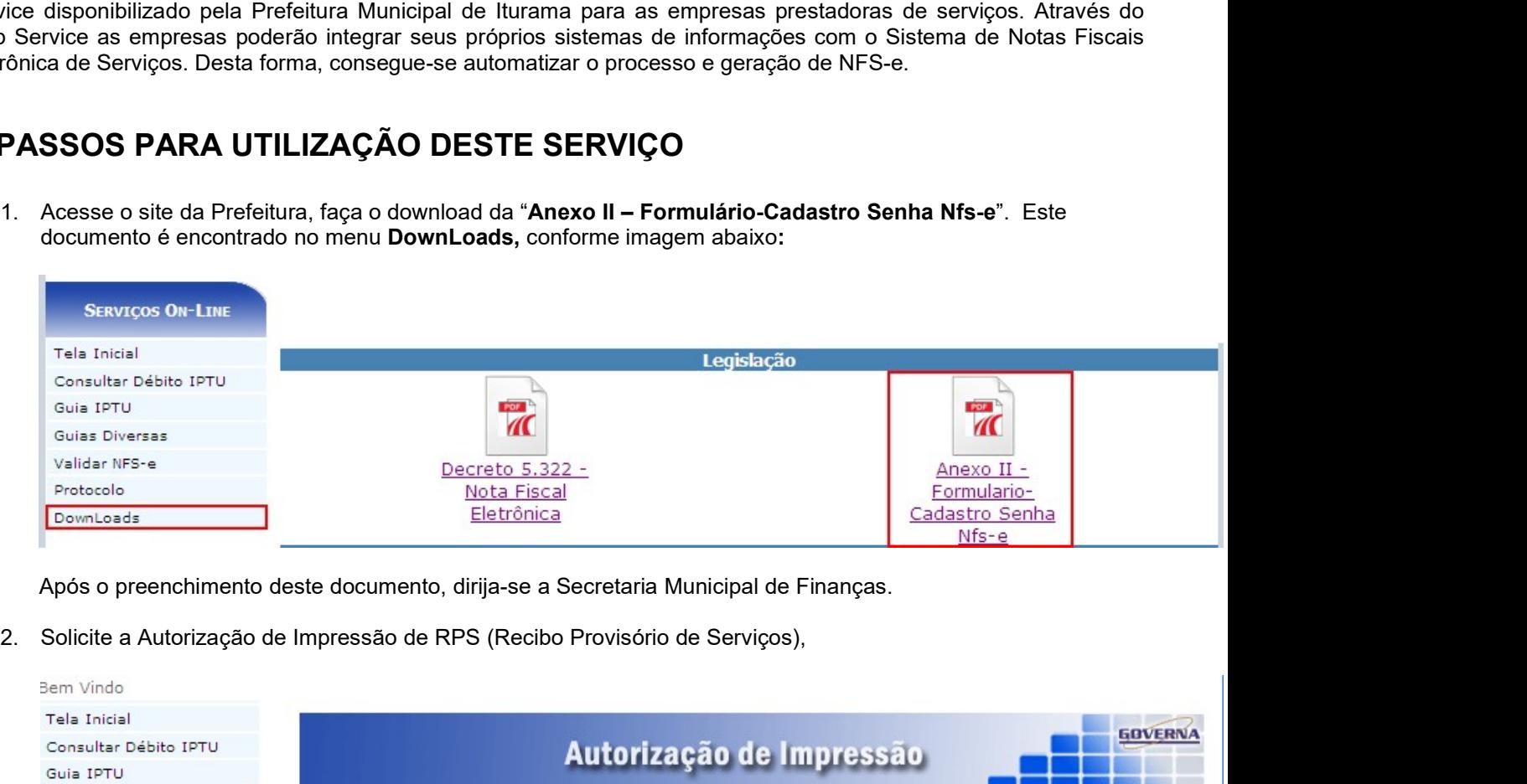

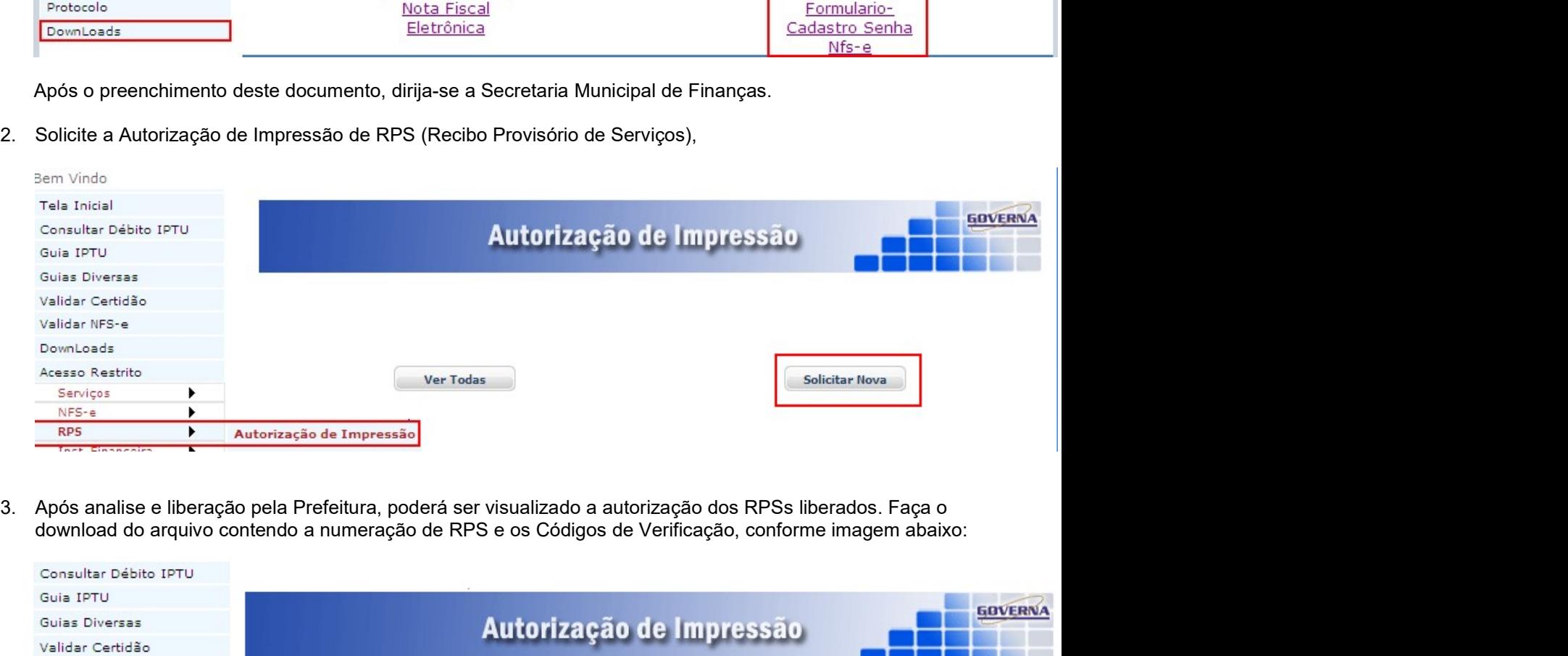

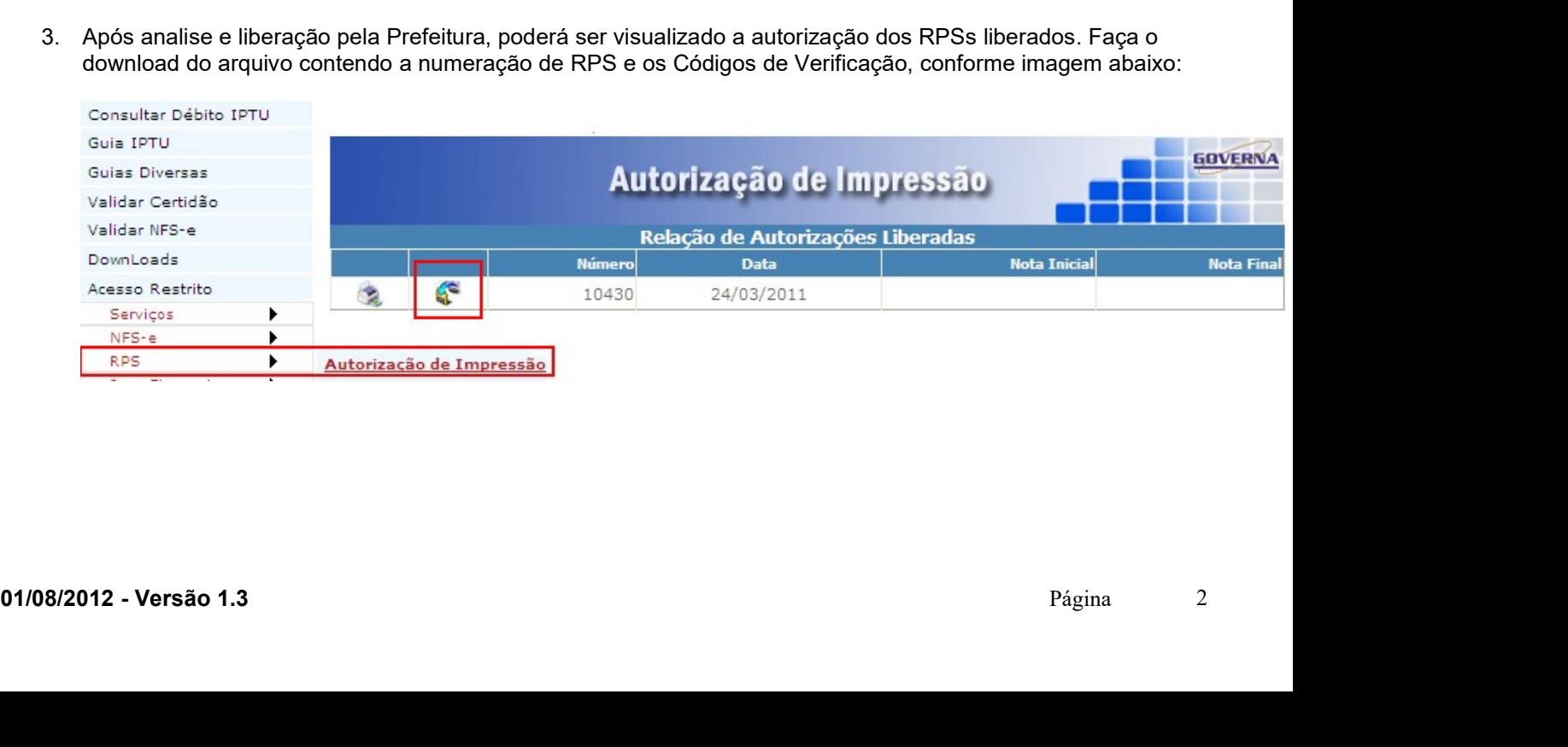

4. De posse deste arquivo a empresa deve importar para seu sistema e emitir o RPS contendo o código de<br>verificação associado ao número do RPS. Faça o download do leiaute do arquivo conforme mostra figura<br>**SERVIÇOS ON-LINE** abaixo:

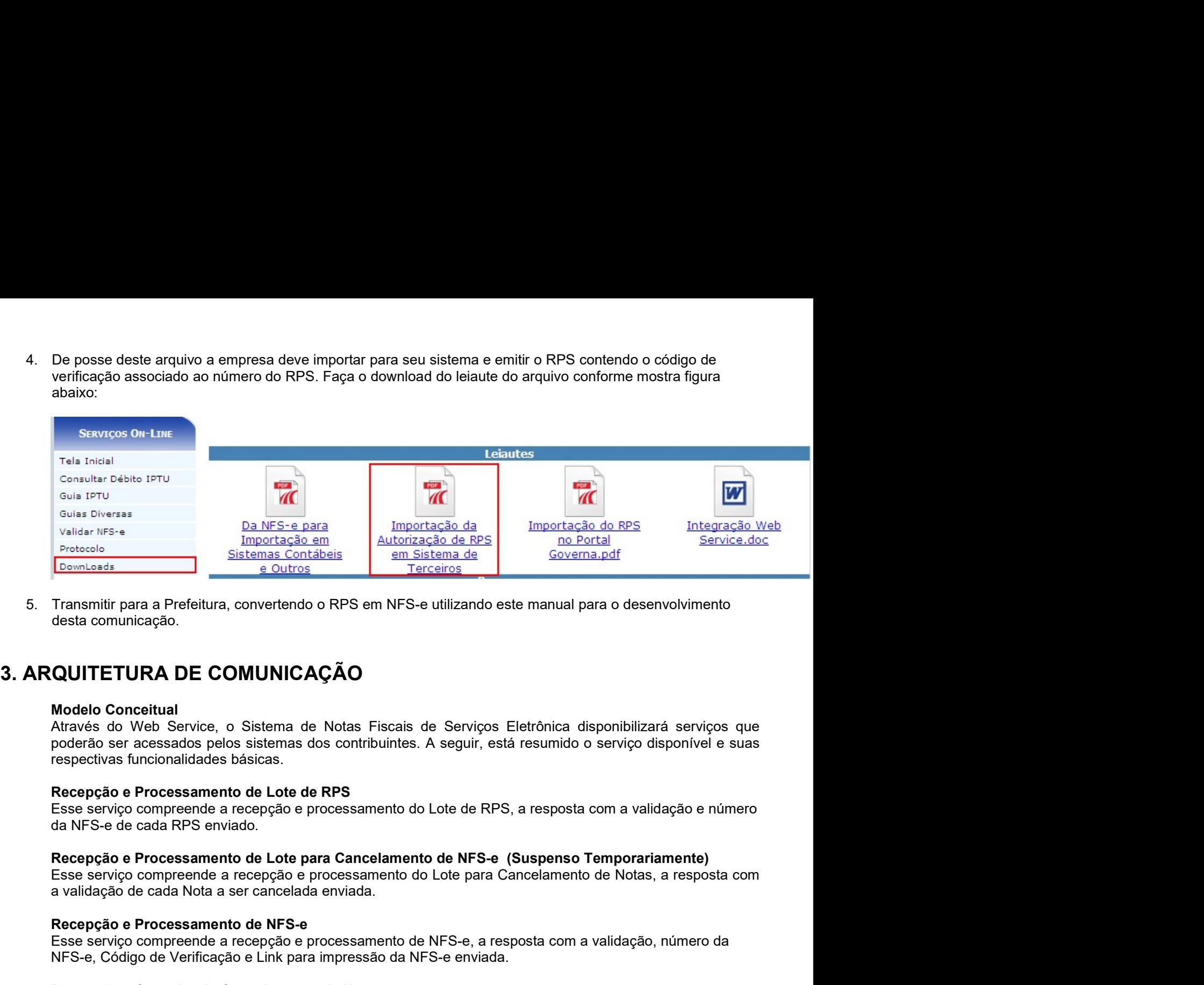

**Exercece**<br> **Exerceces**<br> **Exerceces**<br> **Exerceces**<br> **Exerceces**<br> **Exerceces**<br> **Recepção e Processamento de NFS en NFS-e utilizando este manual para o desenvolvimento<br>
<b>desta comunicação.**<br> **QUITETURA DE COMUNICAÇÃO**<br> **Model Esse serviço compreende a recepção e processamento de NFS-e** unidação, número da resposta e providendo e arecessados pelos sistemas de Notas Fiscais de Serviços Eletrônica disponibilizará serviços que Arecessão do Web Ser Transmitir para a Prefeitura, convertendo o RPS em NFS-e utilizando este manual para o desenvolvimento<br>desta comunicação.<br> **QUITETURA DE COMUNICAÇÃO**<br>
Modelo Conceitual<br>
Matavés do Web Service, o Sistema de Notas Fiscais d desta comunicação.<br> **QUITETURA DE COMUNICAÇÃO**<br>
Modelo Conceitual<br>
Através do Web Service, o Sistema de Notas Fiscais de Serviços Eletrônica disponibilizará serviços que<br>
poderão ser acessados pelos sistemas dos contribuin **QUITETURA DE COMUNICAÇÃO**<br>
Modelo Conceitual<br>
Através do Web Service, o Sistema de Notas Fiscais de Serviços Eletrônica disponibilizará serviços que<br>
epoderão ser acessados pelos sistemas dos contribuintes. A seguir, está **QUITETURA DE COMUNICAÇÃO**<br>
Modelo Conceitual<br>
Através do Web Sevice, o Sistema de Notas Fiscais de Serviços Eletrônica disponibilizará serviços que<br>
proderão es recessados pelos sistemas dos contribuintes. A seguir, está Modelo Concertual<br>
Marxés do Web Service, o Sistema de Notas Fiscais de Serviços Eletrônica disponibilizará serviços que<br>
poderão ser acessados pelos sistemas dos contribuintes. A seguir, está resumido o serviço disponível Através do Web Service, o Sistema de Notas Fiscais de Serviços Eletrônica disponibilizará se<br>poderão ser acessados pelos sistemas dos contribuintes. A seguir, está resumido o serviço dispon<br>erspectivas funcionalidades bás noderão ser acessados pelos sistemas dos contribuintes. A seguir, está resumido o serviço disponívei e suas<br>respectivas funcionalidades básicas.<br>Resee processamento de Lote de RPS<br>Esse serviço compreende a recepção e proce

respectivas funcionalidades básicas.<br>
Recepção e Processamento de Lote de RPS<br>
Esse serviço comprende a recepção e processamento do Lote de RPS, a resposta com a validação e número<br>
Este serviço comprende a recepção e proc

Esse serviço compreende a recepção e processamento do Lote de RPS, a resposta com a validação e número<br>
da NFS-e de cada RPS enviado.<br>
Recepção e Processamento de Lote para Cancelamento de NFS-e (Suspenso Temporariamente)<br> Recepção e Processamento de Lote para Cancelamento de NFS-e (Suspenso Temporariamente)<br>
Esse serviço compreende a recepção e processamento do Lote para Cancelamento de Notas, a resposta com<br>
a validação de coata Nota a ser

Recepção e Consulta de RPS<br>
Esse serviço compreende a recepção e processamento para consulta se um RPS foi enviado corretamente, a<br>
resposta com a validação se o RPS consultado foi enviado.<br>
4. ESTRUTURA DE DADOS DO WEB SE Recepção e Processamento de Lote para Cancelamento de NFS-e (Suspenso Temporariamente)<br>
Esse serviço compreende a recepção e processamento do Lote para Cancelamento de Notas, a respos<br>
a validação de cada Nota a ser cancel a validação de cada Nota a ser cancelada enviada.<br>
Recepção e Processamento de NFS-e.<br>
Esse serviço compreende a recepção e processamento de NFS-e, a resposta com<br>
ESS-e, Código de Verificação e Link para impressão da NFS-**Recepção e Processamento de NFS-e**<br>Esse serviço comprende a recepção e processamento de NFS-e enviada.<br>MFS-e, Código de Verificação e Link para impressão da NFS-e enviada.<br>Recepção e Consulta Existência da Nota<br>Esse servi Recepção e Yoroessamento de NFS-e<br>
REsse serviço compreende a recepção e processamento de NFS-e enviada.<br>NFS-e, Código de Verificação e Link para impressão da NFS-e enviada.<br>
REcepção e Consulta de Cancelamento de Nota<br>
RE Esse serviço compreende a recepção e processamento de NFS-e, a resposta com a validação, número da<br>ENFS-e, Código de Verificação e Link para impressão da NFS-e enviada.<br>
Recepção e Consulta Existência da Nota<br>
Esse serviço NFS-e, Código de Verificação e Link para impressão da NFS-e enviada.<br>
Recepção e Consulta de Cancelamento de Nota<br>
Esse serviço compreende a consulta se uma nota está cancelada ou não.<br>
Recepção e Consulta de RPS<br>
Recepção Recepção e Consulta de Cancelamento de Nota<br>Esse serviço compreende a consulta se uma nota está cancelada ou não.<br>Recepção e Consulta existência da Nota<br>Esse serviço compreende a recepção e processamento para consulta se u **Recepção e Consulta de Cancelamento de Nota<br>
Esse serviço compreende a consulta se uma nota está cancelada ou não.<br>
Recepção e Consulta Existência da Nota<br>
Esse serviço compreende a consulta se uma nota existe ou não.<br>
Re** Esse serviço compreende a consulta se uma nota está cancelada ou não.<br>
Recepção e Consulta Existência da Nota<br>
Esse serviço compreende a recepção e processamento para consulta se um RPS foi enviado corretamente, a<br>
Esse se

**Serviço de Implementação**<br>Recepção e Processamento de Lote de RPS (Síncrona)<br>Recepção e Processamento de Lote para Cancelamento de Notas (Síncrona)<br>Recepção e Processamento de NFS-e (Síncrona)<br>Recepção e Consulta de Cance Serviço de Implementação<br>Recepção e Processamento de Lote de RPS (Síncrona)<br>Recepção e Processamento de Lote para Cancelamento de Notas (Síncrona)<br>Recepção e Processamento de NFS-e (Síncrona)<br>Recepção e Consulta de Cancela Serviço de Implementação<br>Recepção e Processamento de Lote de RPS (Síncrona)<br>Recepção e Processamento de Lote para Cancelamento de Notas (Síncrona)<br>Recepção e Processamento de Nota (Gíncrona)<br>Recepção e Consulta Existência Serviço de Implementação<br>Recepção e Processamento de Lote de RPS (Síncrona)<br>Recepção e Processamento de Lote para Cancelamento de Notas (Síncrona)<br>Recepção e Processamento de NFS-e (Síncrona)<br>Recepção e Consulta de Cancela Serviço de Implementação<br>Recepção e Processamento de Lote de RPS (Síncrona)<br>Recepção e Processamento de Note para Cancelamento de Notas (Síncrona)<br>Recepção e Processamento de Nota (Síncrona)<br>Recepção e Consulta de Cancelam Serviço de Implementação<br>Recepção e Processamento de Lote de RPS (Síncrona)<br>Recepção e Processamento de Lote para Cancelamento de Notas (Síncrona)<br>Recepção e Consulta de Cancelamento de Nota (Síncrona)<br>Recepção e Consulta Serviço de Implementação<br>Recepção e Processamento de Lote de RPS (Síncrona)<br>Recepção e Processamento de Lote para Cancelamento de Notas (Síncrona)<br>Recepção e Processamento de NFS-e (Síncrona)<br>Recepção e Consulta Existência Serviço de Implementação<br>Recepção e Processamento de Lote de RPS (Síncrona)<br>Recepção e Processamento de Lote para Cancelamento de Notas (Síncrona)<br>Recepção e Consulta de Cancelamento de Nota (Síncrona)<br>Recepção e Consulta Serviço de Implementação<br>Recepção e Processamento de Lote de RPS (Sincrona)<br>Recepção e Processamento de Lote para Cancelamento de Notas (Sincrona)<br>Recepção e Consulta de Sancelamento de Nota (Sincrona)<br>Recepção e Consulta Serviço de Implementação<br>Recepção e Processamento de Lote de RPS (Síncrona)<br>Recepção e Processamento de Lote para Cancelamento de Notas (Síncrona)<br>Recepção e Consulta de Cancelamento de Nota (Síncrona)<br>Recepção e Consulta Serviço de Implementação<br>Recepção e Processamento de Lote de RPS (Síncrona)<br>Recepção e Processamento de Lote para Cancelamento de Notas (Síncrona)<br>Recepção e Processamento de NFS-e (Síncrona)<br>Recepção e Consulta Existência Serviço de Implementação<br>Recepção e Processamento de Lote para Cancelarmento de Notas (Sincrona)<br>Recepção e Processamento de Lote para Cancelarmento de Notas (Sincrona)<br>Recepção e Consulta de Cancelarmento de Nota (Sincron **Serviço de Implementação**<br>Recepção e Processamento de Lote de RPS (Sincrona)<br>Recepção e Processamento de Lote para Cancelanento de Notas (Sincrona)<br>Recepção e Consulta de Cancelanento de Nota (Sincrona)<br>Recepção e Consult **Serviço de Implementação**<br>Recepção e Processamento de Lote de RPS (Síncrona)<br>Recepção e Processamento de Lote para Cancelamento de Notas (Síncrona)<br>Recepção e Processamento de NES-e (Síncrona)<br>Recepção e Consulta de Gance Serviço de Implementação<br>Recepção e Processamento de Lote para Cancelamento de Notas (Síncrona)<br>Recepção e Processamento de NFS-e (Síncrona)<br>Recepção e Consulta de Cancelamento de NFS (Síncrona)<br>Recepção e Consulta de da C Serviço de Implementação<br>Recepção e Processamento de Lote para Cancelamento de Notas (Sincrona)<br>Recepção e Processamento de Lote para Cancelamento de Notas (Sincrona)<br>Recepção e Consulta Ae Cancelamento de Nota (Sincrona)<br> Serviço de Implementação<br>Recepção e Processamento de Lote de RPS (Sincrona)<br>Recepção e Processamento de Lote para Cancelamento de Notas (Sincrona)<br>Recepção e Poroussamento de Cancelamento de Nota (Sincrona)<br>Recepção e Cons **Decepção e Processamento de Lote de RPS (Síncrona)**<br>
Recepção e Processamento de Lote para Cancelamento de Notas (Síncrona)<br>
Recepção e Processamento de NFS-e (Síncrona)<br>
Recepção e Consulta de Cancelamento de Nota (Síncr

arquivos.

 $"1.234,56" \rightarrow "1234,56"$  $"1.234,00" \rightarrow "1234"$  $"1.234,00" \rightarrow "1234,00"$ 

Não e Teoria e environ de Consulta de RPS (Sincrona)<br>
Serviços Sincronos<br>
Serviços Sincronos<br>
As soliclações de serviços de implementação sincrona são processadas imediatamente e o resultado do<br>
As soliclações de serviços

**Sarvicos Sincronos**<br>
Sarvicos Sincronos<br>
As solicitações de serviços de implementação sincrona são processadas imediatamente e o resultado do<br>
Processamento é obtido em uma única conexão.<br>
As solicitações de serviços de i **Serviços Sincronos<br>
Serviços de serviços de implementação sincrona são processadas imediatamente e o resultado de<br>
Arsoletizações de serviços de implementação assíncrona são processadas de forma distribuida por vário<br>
As** processamento é obtido em uma dinca conexão.<br>
Serviços Assincronos<br>
As soliclações de serviços de implementação assincrona são processadas de forma distribuida por vários<br>
Abasio segue algumas formatações de dados que deve Serviços Assincronos<br>
Serviços Assincronos<br>
As solicitações de serviços de implementação assincrona são processadas de forma distribuída por vários<br>
Formatos e Padrões Utilizados<br>
Abaixo segue algumas formatações de dados **Servicos Assincronos**<br>As soliclações de serviços de implementação assíncrona são processadas de forma distribuida por vários<br>Brocessas e o resultado do processamento somente é obtido na segunda conexão.<br>Contratos e Padrõe As solicitações de serviços de Implementação assincrona são processadas de forma distribuida por vários<br>processos e o resultado do processamento somente é obtido na segunda conexão.<br> **Formatos e Padrës Utilizados**<br>
Abaixo **Formatos e Padrães Utilizados**<br> **Formatos e Padrães Utilizados**<br> **Abaixo segue algumas formatações de dados que devem ser seguidas para geração correta na estrutura dos<br>
<b>Ada-** devem ser preenchidos no formato Ano Mês Dia nšeus algumas formatações de dados que devem ser seguidas para geração correta na estrutura dos<br>
2.<br>
2. deverão ser obrigatoriamente informados, use a virgula como delimitador entre a parte inteira e a<br>
1. Exemplo:<br>
1. 234 Número - deverão ser obrigatoriamente informados, use a vírgula como delim<br>decimal. Exemplo:<br>"1.234,56" > "1234,56"<br>"1.234,00" > "1234,<sup>5</sup><br>"1.234,00" > "1234,00"<br>"1.234,00" > "1234"<br>"1.234,00" > "1234"<br>"1.234,00" > "1234"<br> decimal. Exemplo: "1.234,56" > '1234,56"<br>
"1.234,56" - 1234,56"<br>
"1234,00" > '1234,00"<br>
Não deve ser inseriotic caractere não significativo para preencher o tamanho completo do campo, ou seja, zeros<br>
antes de número ou esp <sup>2</sup> 1.234,56<sup>2</sup> <sup>3</sup> 1.234,56<sup>2</sup><br>
<sup>2</sup> 1.234,00<sup>2</sup> 3<sup>4</sup> 1234,56<sup>2</sup><br>
<sup>41</sup> .234,00<sup>2</sup> 3<sup>4</sup> 1234,00<sup>2</sup><br>
<sup>41</sup> .234,00<sup>2</sup> 3<sup>4</sup> 1234,00<sup>2</sup><br>
<sup>41</sup> .234,00<sup>2</sup> 3<sup>4</sup> 1234,00<sup>2</sup><br>
A negra constante do parágrafo anterior deverá estender-"1.234,00" → "1234,00"<br>
Não deve ser inserido caractere não significativo para preencher o tamanho completo do campo<br>
antes de núnero ou espaço em branco após cadeia de caracteres. A posição do campo é defini<br>
o documen Não deve ser inserido caractere não significativo para preencher o tamanho completo do campo, ou seja, zeros<br>antes de número ou espaço em branco após cadeia de caracteres. A posição do campo é definida na estrutura<br>o docum Não deve ser inserido caractere não significativo para preencher o tamanho completo do campo,<br>antes de número ou espaço em branco após cadeia de caracteres. A posição do campo é definid<br>o documento XML através de TAGs (<la antes de número ou espaço em branco após cadeia de caracteres. A posição do campo é definida na estrutura<br>
A regra constante do parágrafo anterior deverá estender-se para os campos onde não há indicação de<br>
obrigatoricadad obrigatoriedade e que, no entanto, seu preenchimento torna-se obrigatorio por estar condicionado à legislação<br>específica ou ao negócio do contribuinte. Neste caso, deverá onstar a TAG com o valor correspondente e,<br>para os

assumidos:

- 
- 
- 

npos simples<br>
A segure mondra-se a tabela com a lista dos tipos simples que serão utilizados como tipos de dados. A tabela<br>
está dividida em 5 colunas, a saber:<br> **Campo:** nome do tipo simples;<br> **Descrição:** descreve inform para os demais campos, deverão ser eliminadas as TAGs.<br>
Para reduzir o tamanho final do arquivo XML da NFS-e alguns cuidados de programação deverão ser<br>
sassumidos:<br>
• não incluir "sepaços" no início ou no final de campos Para reduzir o tamanho final do arquivo XML da NFS-e alguns cuidados de programação deverão ser<br>
assumidos:<br>
• não incluir "zeros não significativos" para campos numéricos;<br>
• não incluir "cepaços" no início ou no final de

- 
- 
- 

- 
- isoniaria may alternativos" para campos numéricos;<br>
 não incluir "espaços" no inicio ou no final de campos alfanuméricos;<br>
 não incluir comentários no arquivo XML;<br>
imples<br>
 móc trans-se a tabela com a lista dos tipos s não incluir "espaços" no início ou no final de campos alfanuméricos;<br>não incluir comentários no arquivo XML;<br>les<br>contra-se a tabela com a lista dos tipos simples que serão utilizados como tipos de da<br>entra-se a tabela com incluir comentários no arquivo XML;<br>ra-se a tabela com a lista dos tipos simples que serão utilizados como tipos de dados. A tabela<br>15 colunas, a saber:<br>toreve informações sobre o campo;<br>tore dados utilizados pelo campo;<br>t ra-se a tabela com a lista dos tipos simples que serão utilizados como tipos de dados. A tabela<br>15 colunas, a saber:<br>creve informações sobre o campo;<br>hinho do campo;<br>hinho do campo;<br>hinho do campo;<br>data;<br>data;<br>data;<br>data;<br>
	-

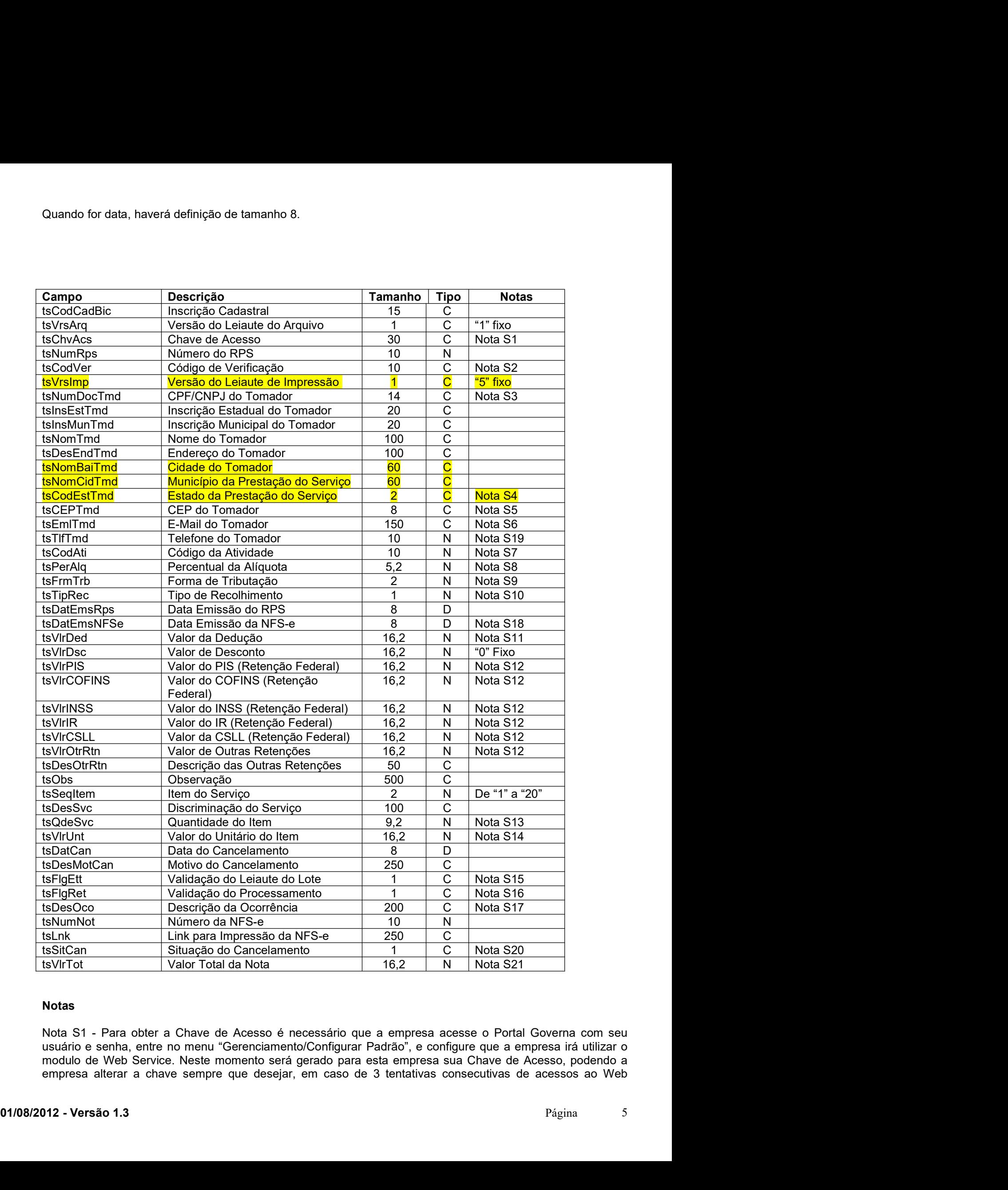

# Notas

Service com Chave inválida, sua chave será bloqueada automaticamente, devendo a empresa acessar o portal<br>e gerar nova senha para desbloquear o acesso.<br>Nota S2 - O Código de Verificação de cada RPS, estará disponível na Au Service com Chave inválida, sua chave será bloqueada automaticamente, devendo a empresa acessar o portal<br>e gerar nova senha para desbloquear o acesso.<br>Nota S2 - O Código de Verificação de cada RPS, estará disponível na Aut Service com Chave inválida, sua chave será bloqueada automaticamente, devendo a empresa acessar o portal<br>e gerar nova senha para desbloquear o acesso.<br>Nota S2 - O Código de Verificação de cada RPS, estará disponível na Aut Service com Chave inválida, sua chave será bloqueada automaticamente, devendo a empresa acessar o portal<br>e gerar nova senha para desbloquear o acesso.<br>Nota S2 - O Código de Verificação de cada RPS, estará disponível na Aut Correspondentes. Service com Chave inválida, sua chave será bloqueada automaticamente, devendo a empresa acessar o portal<br>e gerar nova senha para desbloquear o acesso.<br>Nota S2 - O Código de Verificação de cada RPS, estará disponível na Aut Service com Chave inválida, sua chave será bloqueada automaticamente, devendo a empresa acessar o portal<br>e gerar nova senha para desbloquear o acesso.<br>Nota S2 - O Código de Verificação de cada RPS, estará disponível na Aut Service com Chave inválida, sua chave será bloqueada automaticamente, devendo a empresa acessar o portal<br>e gerar nova senha para desbloquear o acesso.<br>Prefeitura. Apenas será aceito a importação de cada RPS, estará disponí Service com Chave inválida, sua chave será bloqueada automaticamente, devendo a empresa acessar o portal<br>e gerar nova senha para desbloquear o acesso.<br>Nota S2 - O Código de Verificação de cada RPS, estará disponível na Aut Service com Chave inválida, sua chave será bloqueada automaticamente, devendo a empresa acessar o portal<br>e gerar nova senha para desbloquear o acesso.<br>Nota S2 - O Código de Verificação de cada RPS, estará disponível na Aut

Service com Chave inválida, sua chave será bloqueada automaticamente, devendo a empresa acessar o pe gerar nova senha para desbloquear o acesso.<br>
Nota S2 - O Código de Verificação de cada RPS, estará disponível na Autoriza

Service com Chave inválida, sua chave será bloqueada automaticamente, devendo a empresa acessar o portal<br>e gerar nova senha para desbloquear o acesso.<br>Prefeitura. Apenas será aceito a importação de cada RPS, estará disponí Service com Chave inválida, sua chave será bloqueada automaticamente, devendo a empresa acessar o portal<br>e gerar nova senha para desbloquear o acesso.<br>Nota S2 - O Código de Verificação de cada RPS, estará disponível na Aut empresa. Service com Chave inválida, sua chave será bloqueada automaticamente, devendo a empresa acessar o portal<br>
e gerar nova senha para desbloquear o acesso.<br>
Nota S2 - O Código de Verificação de cada RPS, estará disponível na A

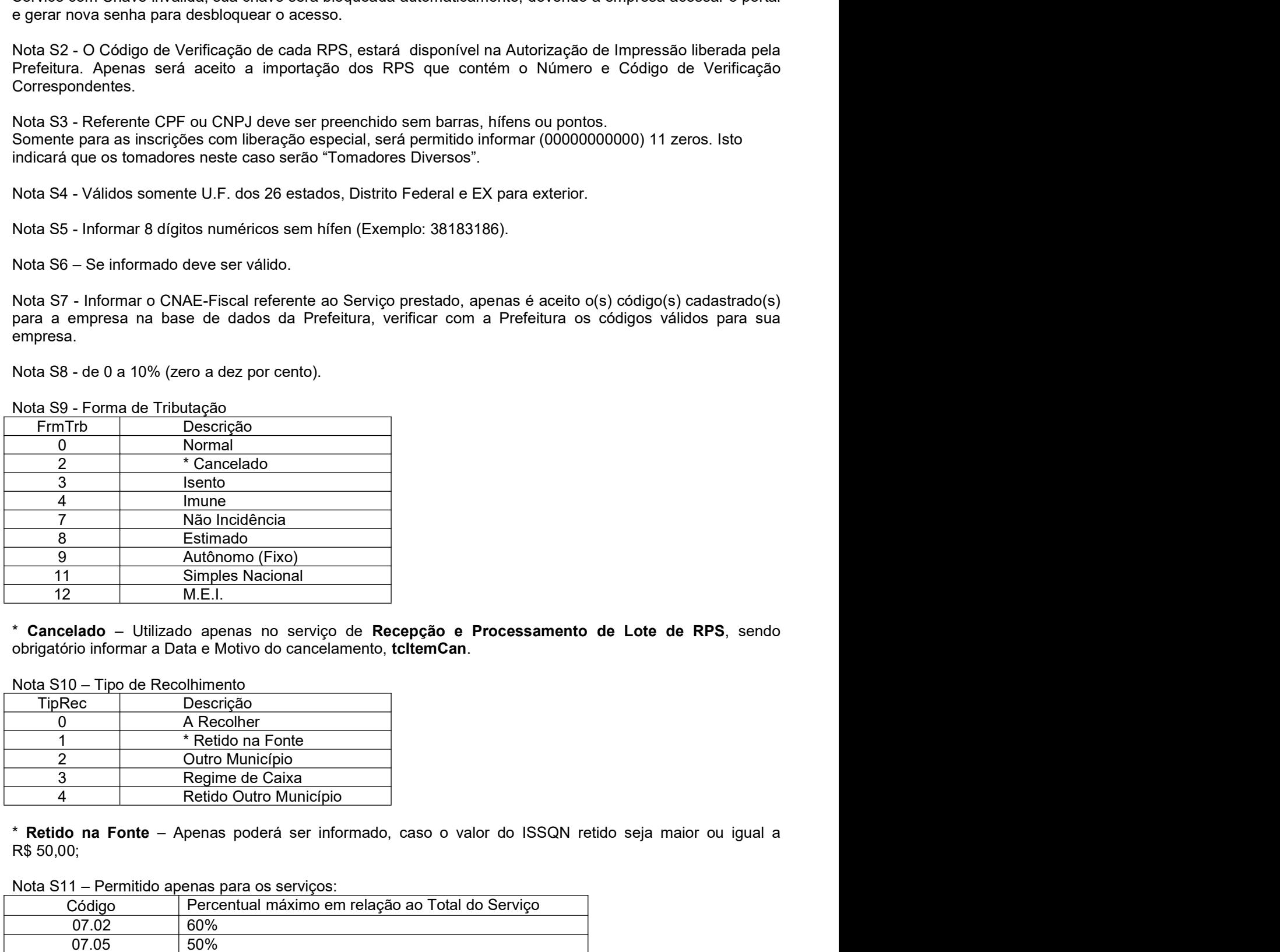

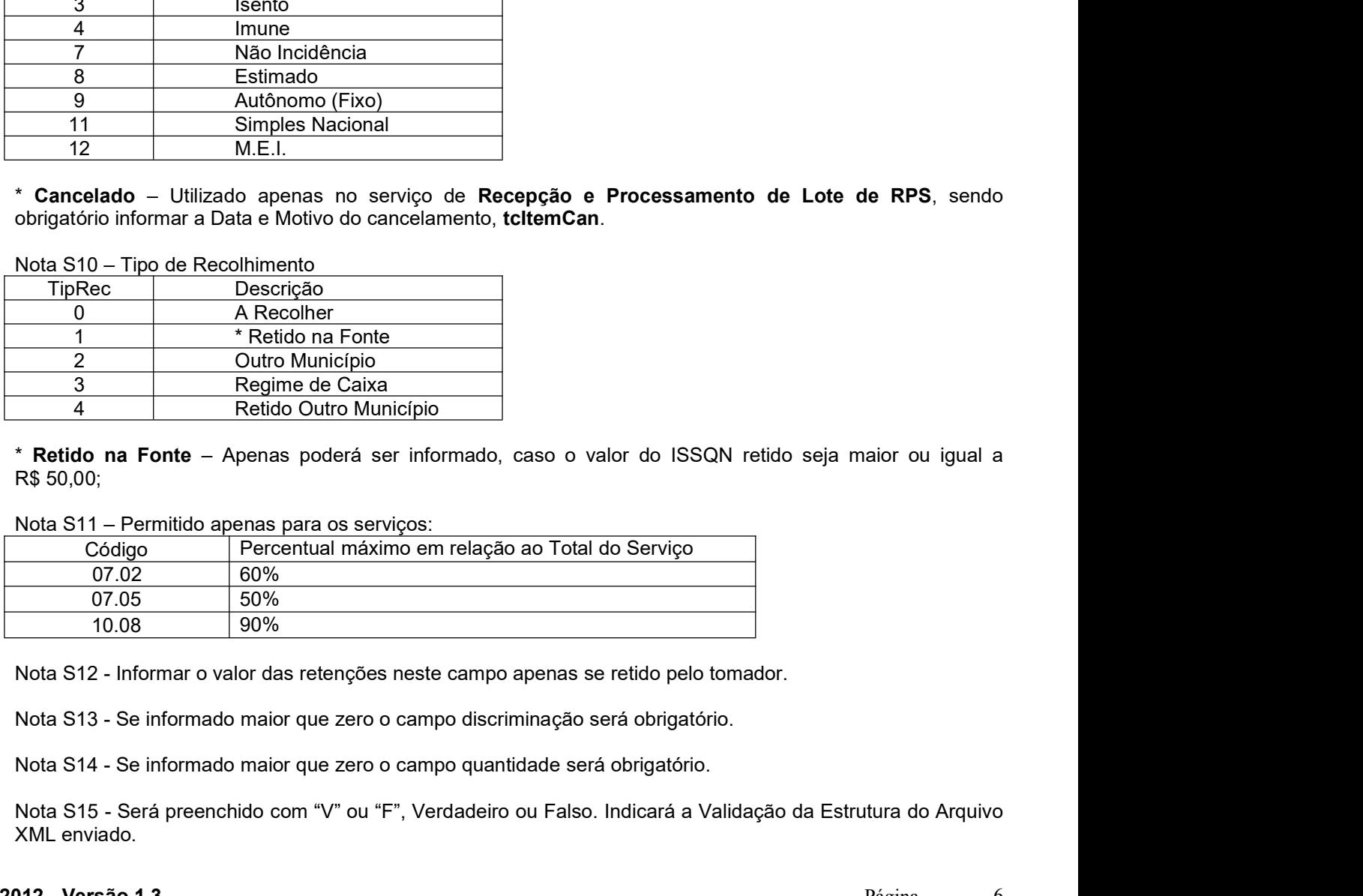

| Não Incidência<br>8<br>Estimado<br>9<br>Autônomo (Fixo)<br>11<br>Simples Nacional<br>12<br>M.E.I.<br>* Cancelado - Utilizado apenas no serviço de Recepção e Processamento de Lote de RPS, sendo<br>obrigatório informar a Data e Motivo do cancelamento, tcltemCan.<br>Nota S10 - Tipo de Recolhimento<br><b>TipRec</b><br>Descrição<br>A Recolher<br>0<br>* Retido na Fonte<br>$\mathbf{1}$<br>$\overline{2}$<br>Outro Município<br>3<br>Regime de Caixa<br>$\overline{4}$<br>Retido Outro Município<br>* Retido na Fonte - Apenas poderá ser informado, caso o valor do ISSQN retido seja maior ou igual a<br>Nota S11 - Permitido apenas para os serviços:<br>Percentual máximo em relação ao Total do Serviço<br>Código<br>07.02<br>60%<br>07.05<br>50%<br>90%<br>10.08<br>Nota S12 - Informar o valor das retenções neste campo apenas se retido pelo tomador.<br>Nota S13 - Se informado maior que zero o campo discriminação será obrigatório.<br>Nota S14 - Se informado maior que zero o campo quantidade será obrigatório.<br>Nota S15 - Será preenchido com "V" ou "F", Verdadeiro ou Falso. Indicará a Validação da Estrutura do Arquivo<br>XML enviado.<br>Página | 4                       | Imune |  |   |
|----------------------------------------------------------------------------------------------------|-------------------------|-------|--|---|
|                                                                                                    | $\overline{7}$          |       |  |   |
|                                                                                                    |                         |       |  |   |
|                                                                                                    |                         |       |  |   |
|                                                                                                    |                         |       |  |   |
|                                                                                                    |                         |       |  |   |
|                                                                                                    |                         |       |  |   |
|                                                                                                    | R\$ 50,00;              |       |  |   |
|                                                                                                    |                         |       |  |   |
|                                                                                                    |                         |       |  |   |
|                                                                                                    |                         |       |  |   |
|                                                                                                    |                         |       |  |   |
|                                                                                                    |                         |       |  |   |
|                                                                                                    | 01/08/2012 - Versão 1.3 |       |  | 6 |

Nota S16 - Será preenchido com "V" ou "F", Verdadeiro ou Falso.<br>
• Recepção e Processamento de Lote de RPS<br>
Indicará a importação do RPS no banco de dados da Prefeitura. Em caso de V existirá 2 ocorrências.<br>
"RPS Importado 6 - Será preenchido com "V" ou "F", Verdadeiro ou Falso.<br>Recepção e Processamento de Lote de RPS<br>Indicará a importação do RPS no banco de dados da Prefeitura. Em caso de V existirá 2 ocorrências.<br>"RPS Importado com sucesso 6 - Será preenchido com "V" ou "F", Verdadeiro ou Falso.<br>Recepção e Processamento de Lote de RPS<br>Indicará a importação do RPS no banco de dados da Prefeitura. Em caso de V existirá 2 ocorrências.<br>"RPS Importado com sucesso 6 - Será preenchido com "V" ou "F", Verdadeiro ou Falso.<br>Recepção e Processamento de Lote de RPS<br>"RPS Importado com sucessol", neste caso o RPS foi validado e importado na base da Prefeitura. "Rps<br>ia Importado!", neste cas 6 - Será preenchido com "V" ou "F", Verdadeiro ou Falso.<br>**Recepção e Processamento de Lote de RPS**<br>Indicará a importação do RPS no banco de dados da Prefeitura. Em caso de V existirá 2 ocorrências.<br>"RPS Importado com suces 6 - Será preenchido com "V" ou "F", Verdadeiro ou Falso.<br>Recepção e Processamento de Lote de RPS<br>Indicará a importação do RPS no banco de dados da Prefeitura. Em caso de V existirá 2 ocorrências.<br>"RPS Importado com sucesso estará no campo teneral de Lote de RPS<br>
Indicará a importação do RPS Indicará a importação do RPS Indicará a importado na base da Prefeitura. "RPS importado", neste caso o RPS foi validado e importado na base da Prefeitura 6 - Será preenchido com "V" ou "F", Verdadeiro ou Falso.<br>
Recepção e Processamento de Lote de RPS<br>
Indicará a importação do RPS no banco de dados da Prefeitura. Em caso de V existirá 2 ocorrências.<br>
"RPS importado com suce Sinter Premenchido com "V" ou "F", Verdadeiro ou Falso.<br>
• Recepção e Processamento de Lote de RPS<br>
Indicará a importado on Sinter on banco de dados da Prefeitura. Em caso de V existirá 2 ocorrências.<br>
"RPS Importado com s 6 - Será preenchido com "V" ou "F", Verdadeiro ou Falso.<br>
Recepção e Processamento de Lote de RPS<br>
Indicará a importação do RPS no banco de dados da Prefeitura. Em caso de V existirá 2 ocorrências.<br>
"RPS importado com suce informado "F".<br>
Será preenchido com "V" ou "F", Verdadeiro ou Falso.<br>
"Recepção e Processamento de Lote de RPS<br>
"Informado con sucesso", neate caso o RPS foi validado e importado con sucesso".<br>
"FRS importado". neste caso 6 - Será preenchido com "V" ou "F", Verdadeiro ou Falso.<br>Recepção e Processamento de Lote de RPS<br>Indicará a importação do RPS no banco de dados da Prefeitura. Em caso de V existirá 2 ocorrências.<br>TRPS importado" nucesso", informado "F".<br> **Exercepção e Processamento de Lote de RPS**<br>
Indicará a importação do RPS no banco de dados da Prefeitura. Em caso de V existirá 2 ocorrências.<br>
"RPS Importacio com sucesso", neste caso o RPS foi validado e Recepção e Processamento de Lote de RPS<br>Indicará a importação do RBS no banco de dados da Prefeitura. Em caso de V existirá 2 ocorrências.<br>Inferior importado com sucessor", neste caso o RPS foi validado e importado na base Indicará a importação do RPS no banco de dados da Prefeitura. Em caso de V existirá 2 ocorrências.<br>
"RPS importado", meste esco RPS pi existe na base da Prefeitura, porém nenhuma informação foi importado", meste caso o RPS is Importada, pois raste caso o RPS já existe na base da Prefeitura, porém nenhuma informação foi<br>importada, pois não existe substituição de dados após sua importação. Nos demais casos o campo<br>virá com "F" e nenhuma inform importada, pois não existe substituição de dados após sua importação. Nos demanismorem "F" e nenhuma informação será importada na base da Prefeitura e a descretará no campo ts<br>Desenção e Processamento de Lote para Cancelam

estará no campo tsDesOco.<br>
Necepção e Processamento de Lote para Cancelamento de Notas<br>
Será preenchido com "V" quando Nota Fiscal cancelada com sucesso, para os demais casos será<br>
informado "F".<br>
Necepção e Processamento Será preenchido com "V" quando Nota Fiscal cancelada com sucesso, para os demais casos será<br>
• Recepção e Processamento de NFS-e<br>
• Será preenchido com "V" quando Nota Fiscal Inserida com sucesso, para os demais casos será informado "F".<br>
• Recepção e Processamento de NFS-e<br>
Será preenchido com "V" quando Nota Fiscal Inserida com sucesso, para os demais casos será<br>
informado "F".<br>
• Recepção de Consulta de Cancelamento de Nota<br>
informado "F" "Nota não pode ser cancelada, DAM já foi gerado." eenchido com "V" quando a consulta foi realizada com sucesso. Para os demais casos será<br>"."<br>"."<br>"."<br>"."<br>"."<br>"."<br>"."<br>"."<br>"."" quando a consulta foi realizada com sucesso. Para os demais casos será<br>ao e Processamento de Cons informado "F".<br>
• Recepção de Consulta da Existência da Nota<br>
• Será prenchido com "V" quando a consulta de RPS<br>
informado "F".<br>
• Recepção e Processamento de Consulta de RPS<br>
informado "F".<br>
• Recepção e Processamento de Será preenchida com "V" quando a consulta foi realizada com sucesso. Para os demais casos será<br>
• Recepção e Processamento de Consulta de RPS<br>
Será preenchido com "V" quando o RPS foi enviado com sucesso, para os demais ca • Recepção e Processamento de Consulta da RPS<br>
Será preenchido com "V" quando o RPS foi enviado com sucesso, para os demais casos será<br>
informado "F".<br>
9. ST7 - Será preenchido a descrição da ocorrência referente a validaç

processamento.

- 
- 

á preenchido com "V" quando Nota Fiscal Inserida com sucesso, para os demando "F".<br>
epção de Consulta de Cancelamento de Nota<br>
preenchido com "V" quando a consulta foi realizada com sucesso. Para os demando "F".<br>
epção de "Nota Fiscal não encontrada." ão de Consulta de Cancelamento de Nota<br>eenchido com "V" quando a consulta foi realizada com sucesso. Para os demais caso<br>eenchido com "V" quando a consulta foi realizada com sucesso. Para os demais caso<br>eenchido com "V" qu a S17 - Será preenchido a descrição da ocorrência referente a validação do Arquivo XML ou<br>
Será preenchida a descrição da ocorrência.<br> **• Recepção e Processamento de Lote de RPS**<br>
Será preenchida a descrição da ocorrência. epção e Processamento de Lote de RPS<br>
a preenchida a descrição da ocorrência.<br>
epção e Processamento de Lote para Cancelamento de Notas<br>
Possíveis ocorrências<br>
"Nota Fiscal não encontrada."<br>
"Nota Fiscal não encontrada."<br> ão e Processamento de Lote de RPS<br>
senchida a descrição da ocorrência.<br>
ao e Processamento de Lote para Cancelamento de Notas<br>
síveis ocorrências<br>
"Nota Fiscal não encontrada."<br>
"Nota Fiscal pá cancelada, DAM já foi gerado enchida a descrição da ocorrência.<br>
sio e Processamento de Lote para Cancelamento de Notas<br>
siveis ocorrências."<br>
"Nota Fiscal não encontrada."<br>
"Nota Fiscal não encencelada."<br>
"Nota Fiscal já cancelada."<br>
"Código Verifica • Recepção e Processamento de Lote para Cancelamento de Notas<br>
"Nota Fiscal hão encontrada."<br>
"Nota Fiscal hão encontrada."<br>
"Nota Fiscal hão ancelada.<br>
"Nota Fiscal cancelada"<br>
"Nota Fiscal cancelada com sucesso."<br>
• Rec **Possíveis correncias**<br>
"Nota Fiscal não encontrada."<br>
"Nota Fiscal já cancelada. DAM já foi gerado."<br>
"Nota Fiscal is conceser carcelada com sucesso."<br>
"Código Verificador da Nota não confere."<br>
"Nota Fiscal cancelada com

- 
- 
- 
- 

"Código Verificador da Nota não confere."<br>
"Nota Fiscal cancelada com sucesso."<br>
Será preenchida a descrição da ocorrência.<br>
Precepção de Consulta de Cancelamento de Nota<br>
Será preenchida a descrição da coorrência.<br>
Precep "Nota Fiscal ja cancelada, DAM ja foi gerado."<br>
"Nota Fiscal cancelada con sucesso."<br>
"Código Verificador da Nota Rão confere."<br> **Recepção e Processamento de NFS-e**<br>
Será preenchida a descrição da ocorrência.<br> **Recepção d** Thota não pode ser cancelada, DAM já foi gerado."<br>
"Código Verificador da Nota não confere."<br>
"Nota Fiscal cancelada com sucesso."<br> **Recepção e Processamento de NFS-e**<br>
Será preenchida a descrição da coorrência.<br> **Recepção** 

Nota S20 - Será preenchido com "V" ou "F", Verdadeiro ou Falso.<br>
• Recepção de Consulta de Cancelamento de Nota<br>
Será preenchido com "V" quando a Nota Fiscal consultada está Cancelada. Para os demais casos será<br>
informado 0 - Será preenchido com "V" ou "F", Verdadeiro ou Falso.<br>Recepção de Consulta de Cancelamento de Nota<br>Será preenchido com "V" quando a Nota Fiscal consultada está Cancelada. Para os demais casos será<br>mado "F".<br>1 – Valor To a S20 - Será preenchido com "V" ou "F", Verdadeiro ou Falso.<br>
• Recepção de Consulta de Cancelamento de Nota<br>
Será preenchido com "V" quando a Nota Fiscal consultada está Cancelada. Para<br>
informado "F".<br>
• S21 – Valor Tota Nota S20 - Será preenchido com "V" ou "F", Verdadeiro ou Falso.<br>
• Recepção de Consulta de Cancelamento de Nota<br>
Será preenchido com "V" quando a Nota Fiscal consultada está Cancelada. Para os demais casos será<br>
informado

Nota S20 - Será preenchido com "V" ou "F", Verdadeiro ou Falso.<br>
• Recepção de Consulta de Cancelamento de Nota<br>
Será preenchido com "V" quando a Nota Fiscal consultada está Cancela<br>
informado "F".<br>
Nota S21 – Valor Total forma:

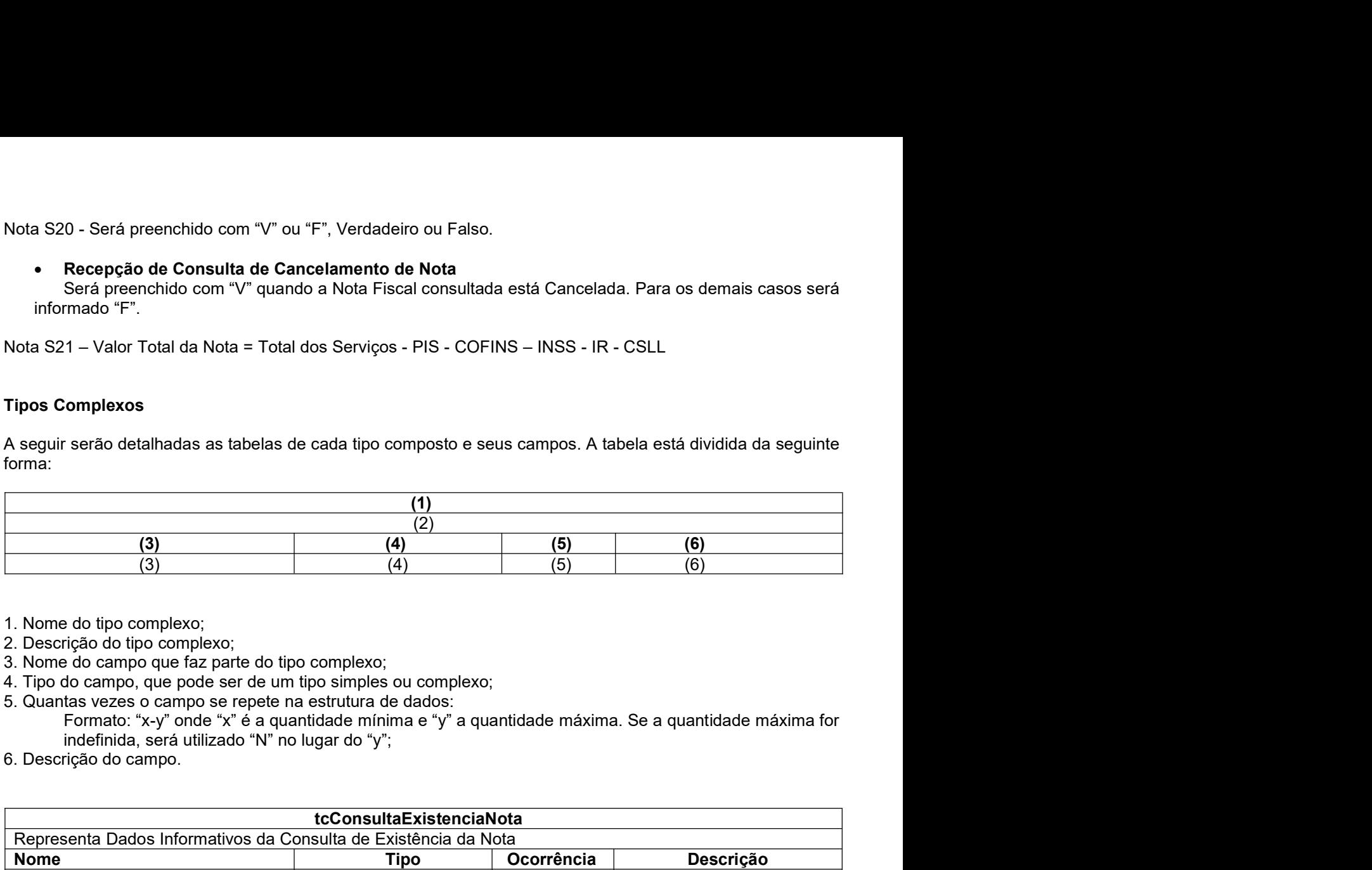

- 
- 
- 
- 
- 
- 
- 

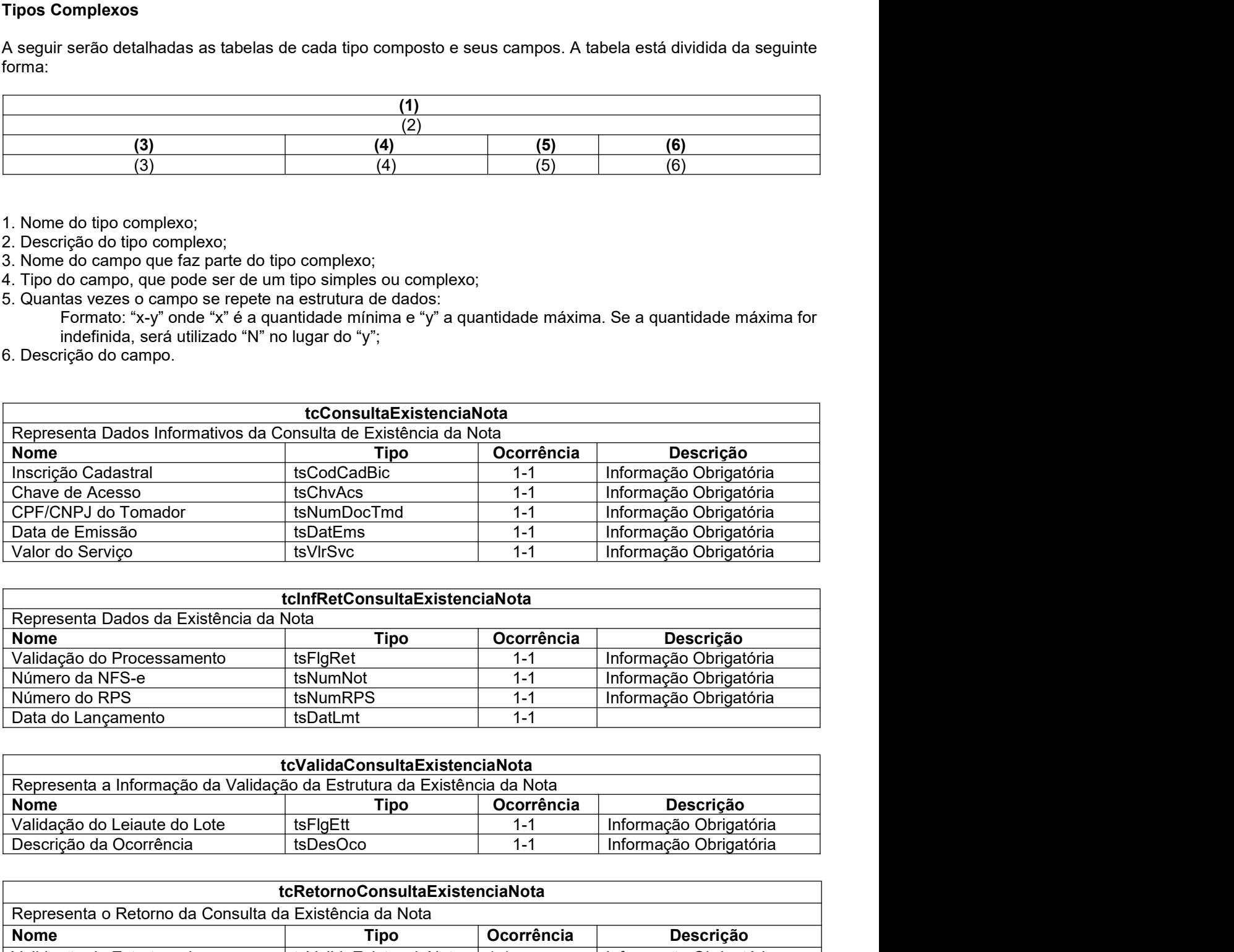

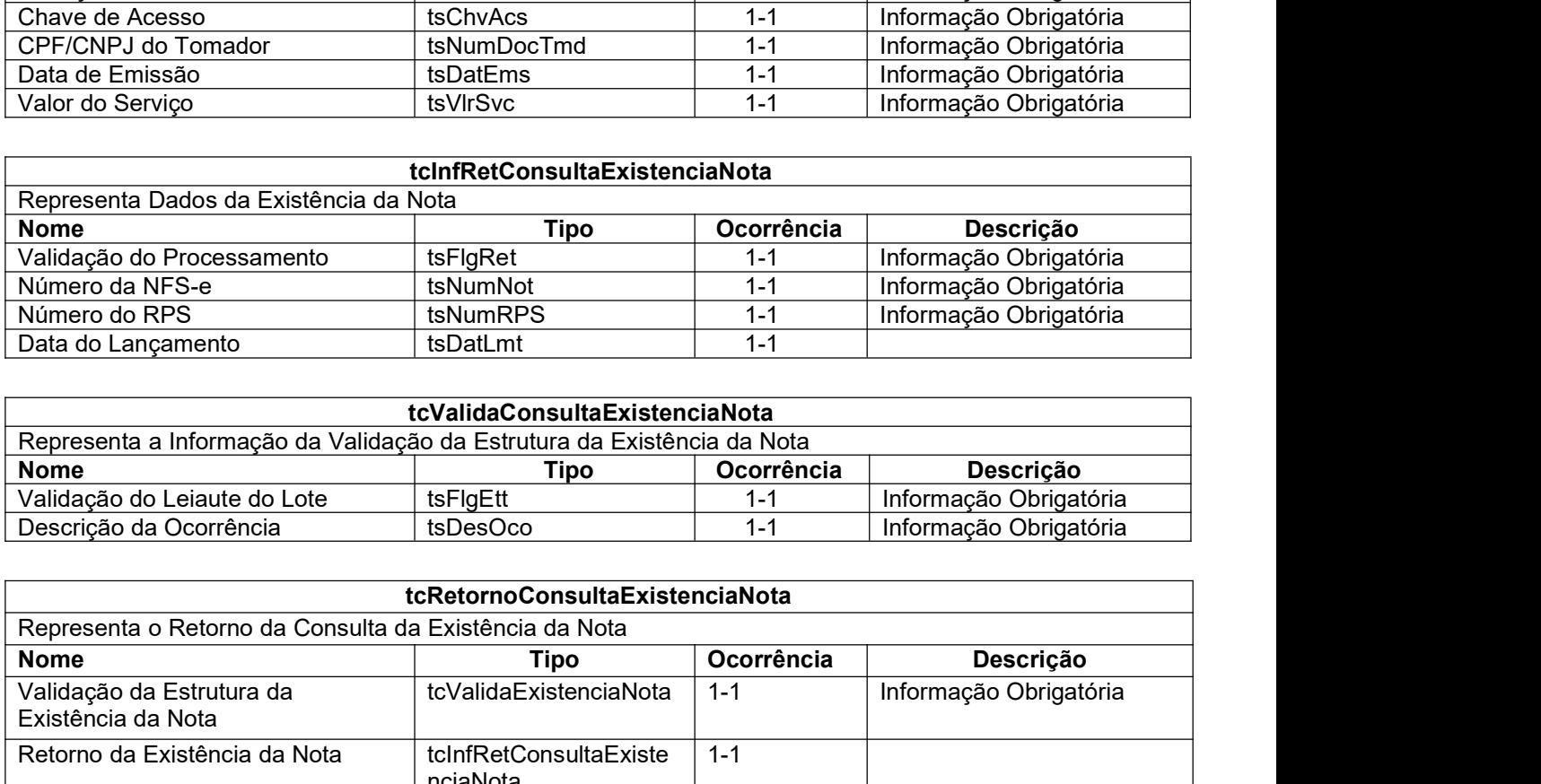

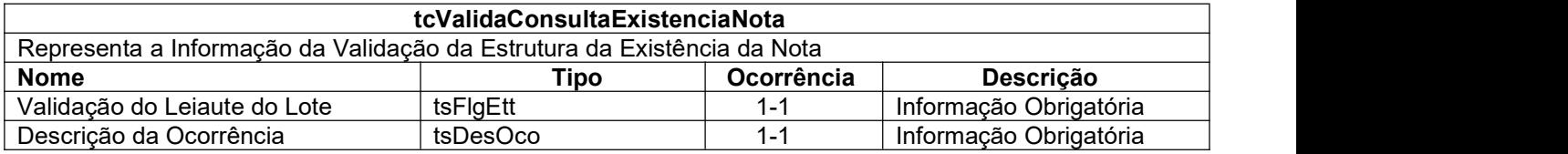

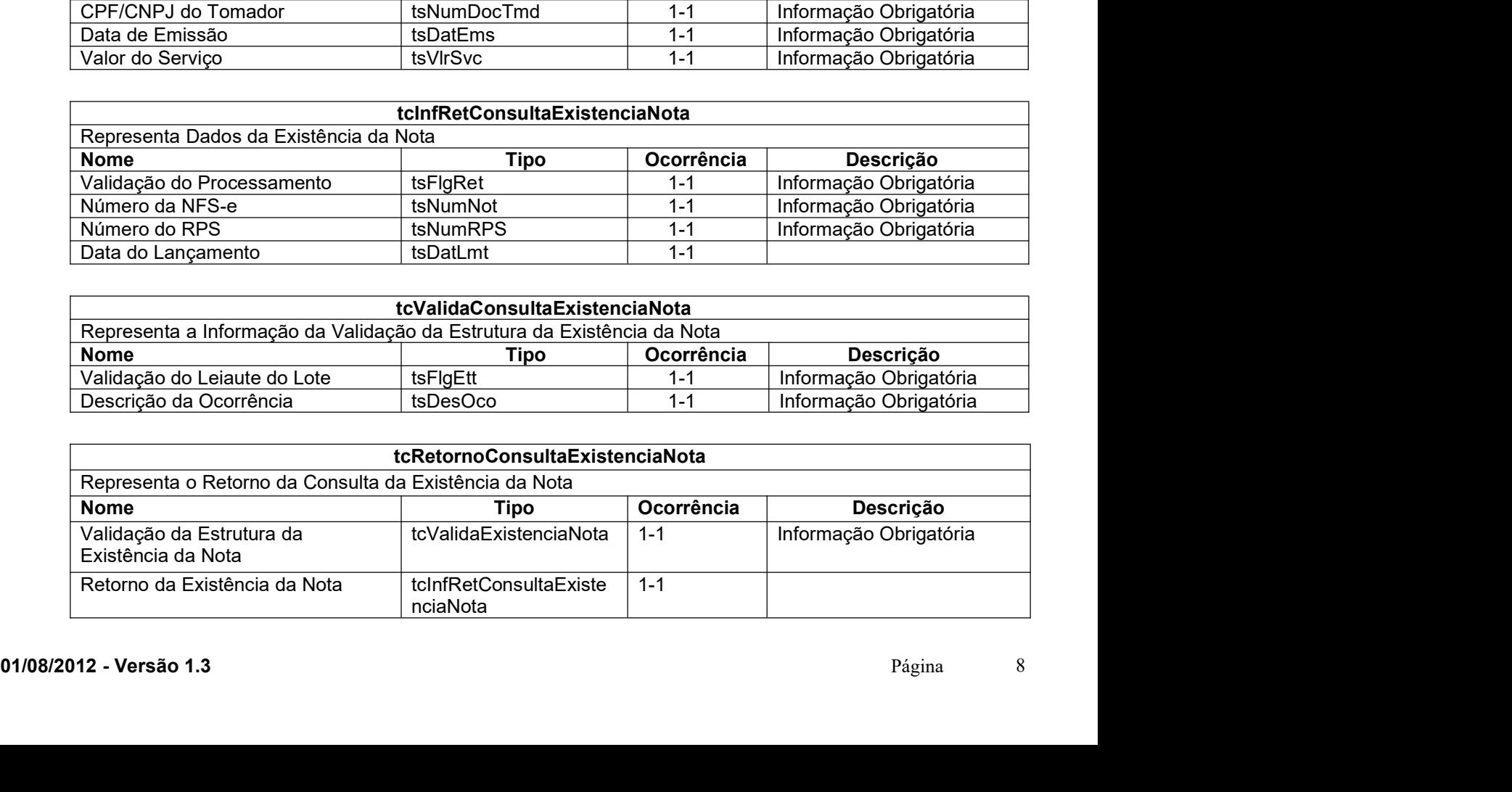

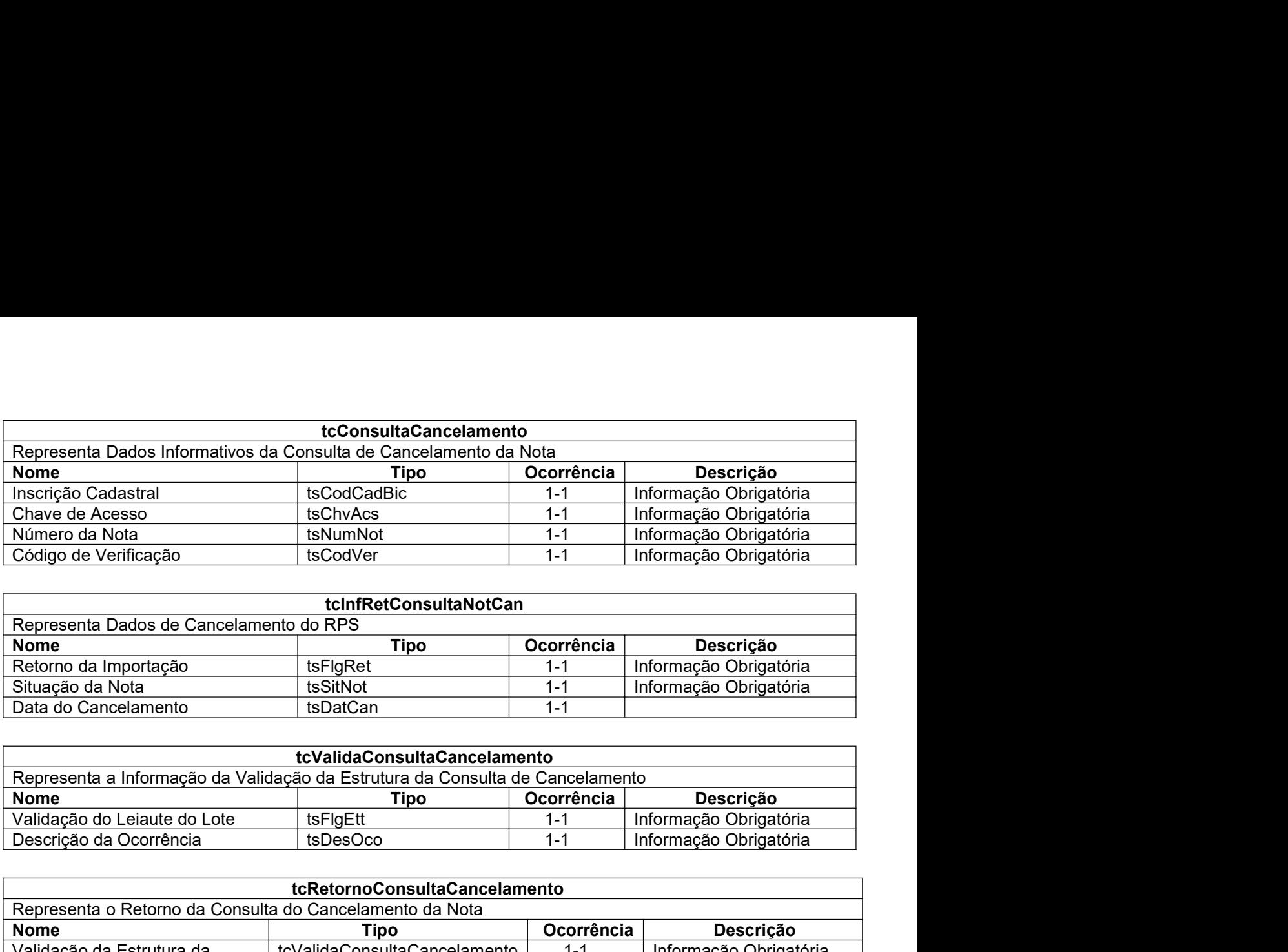

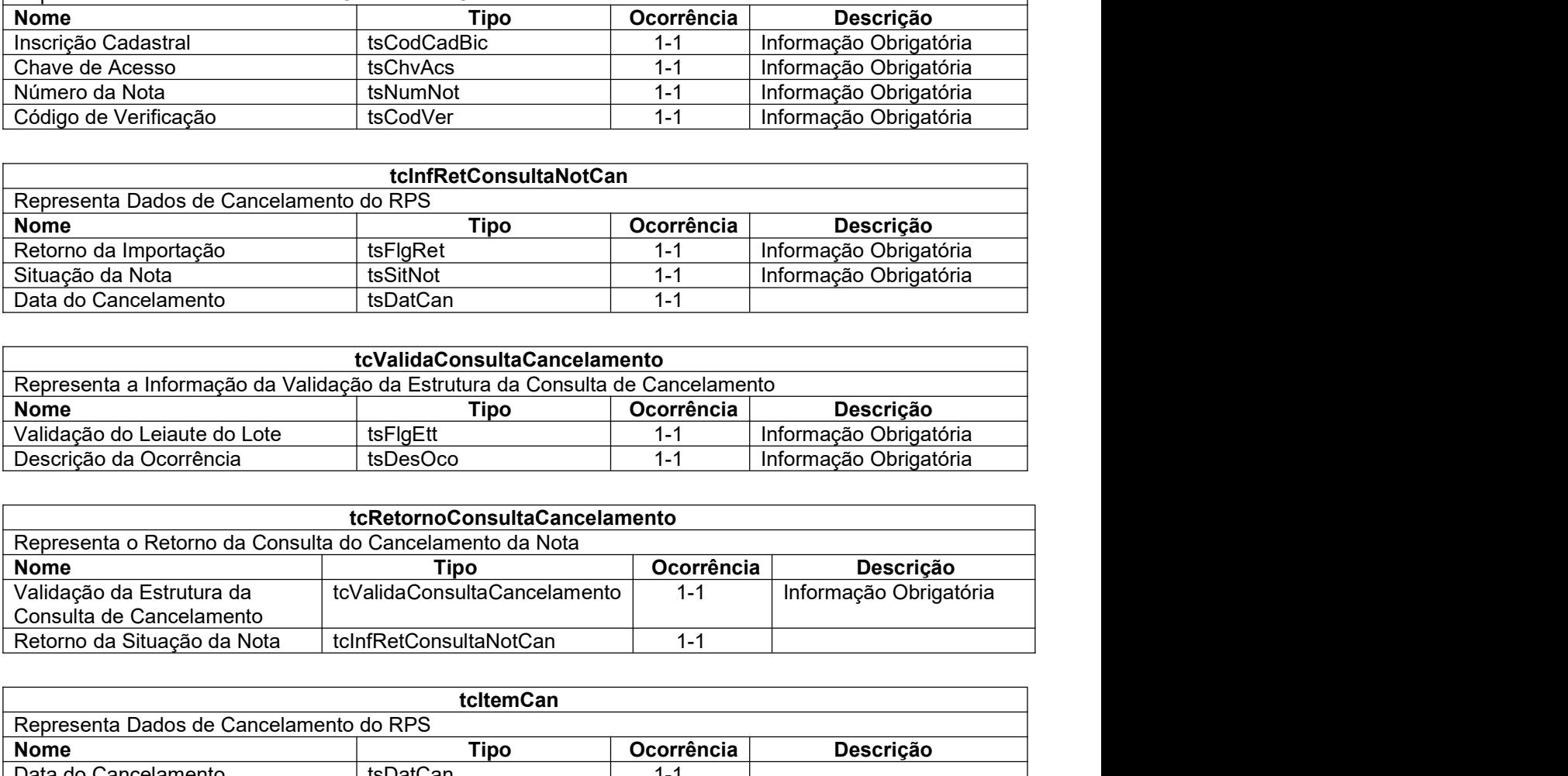

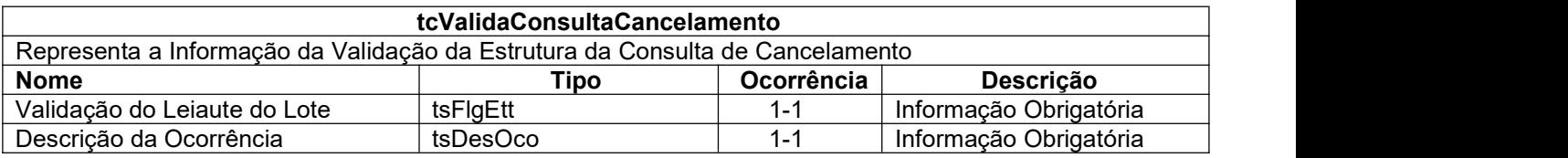

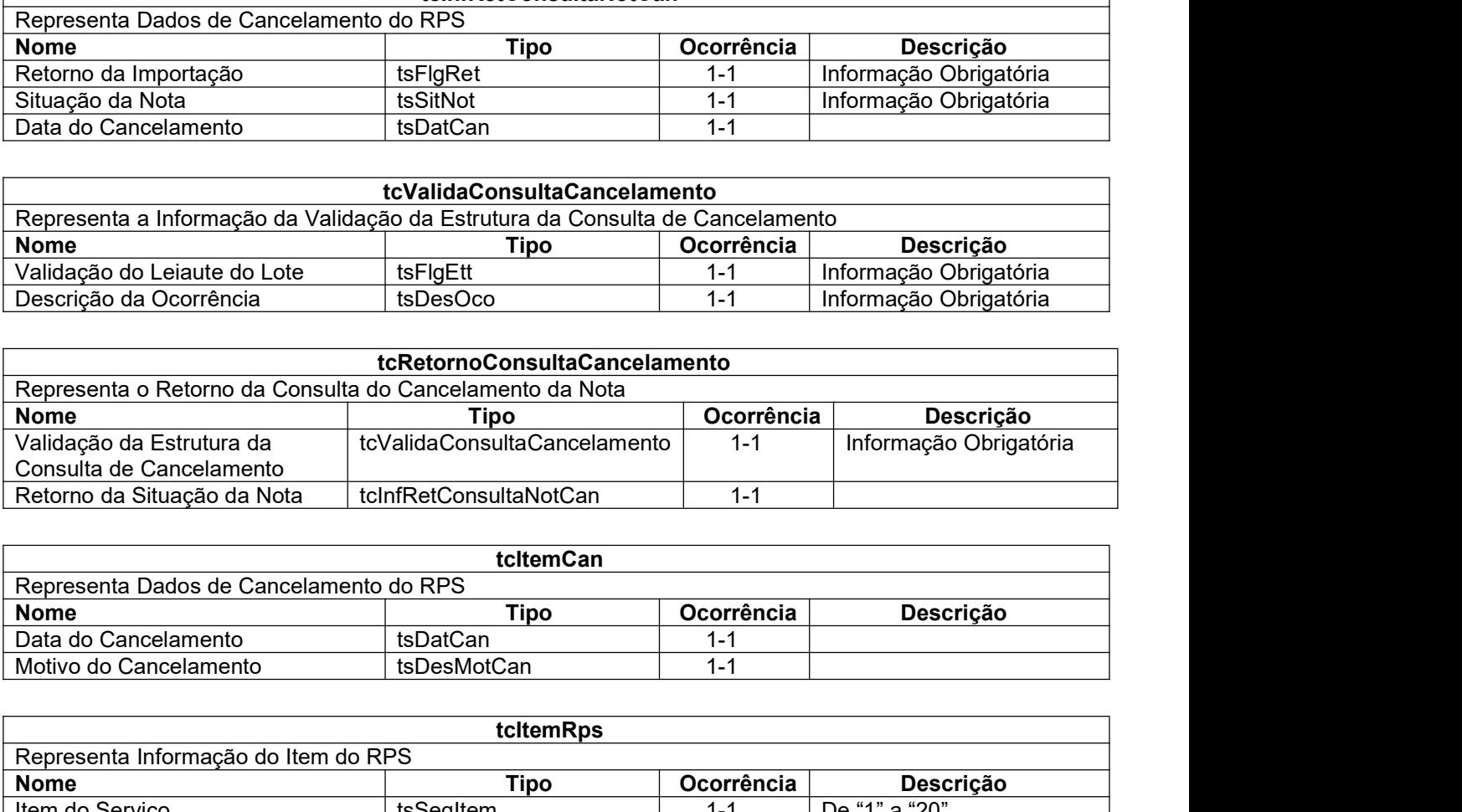

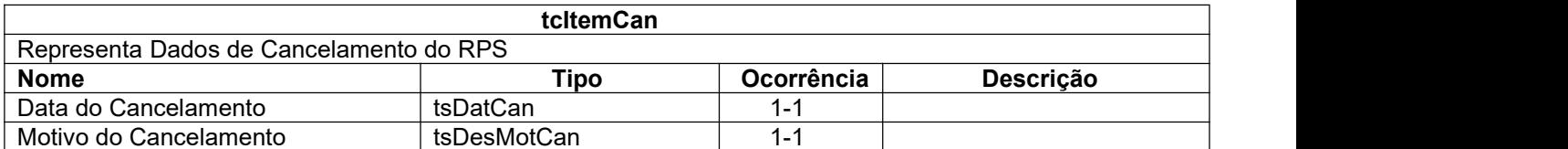

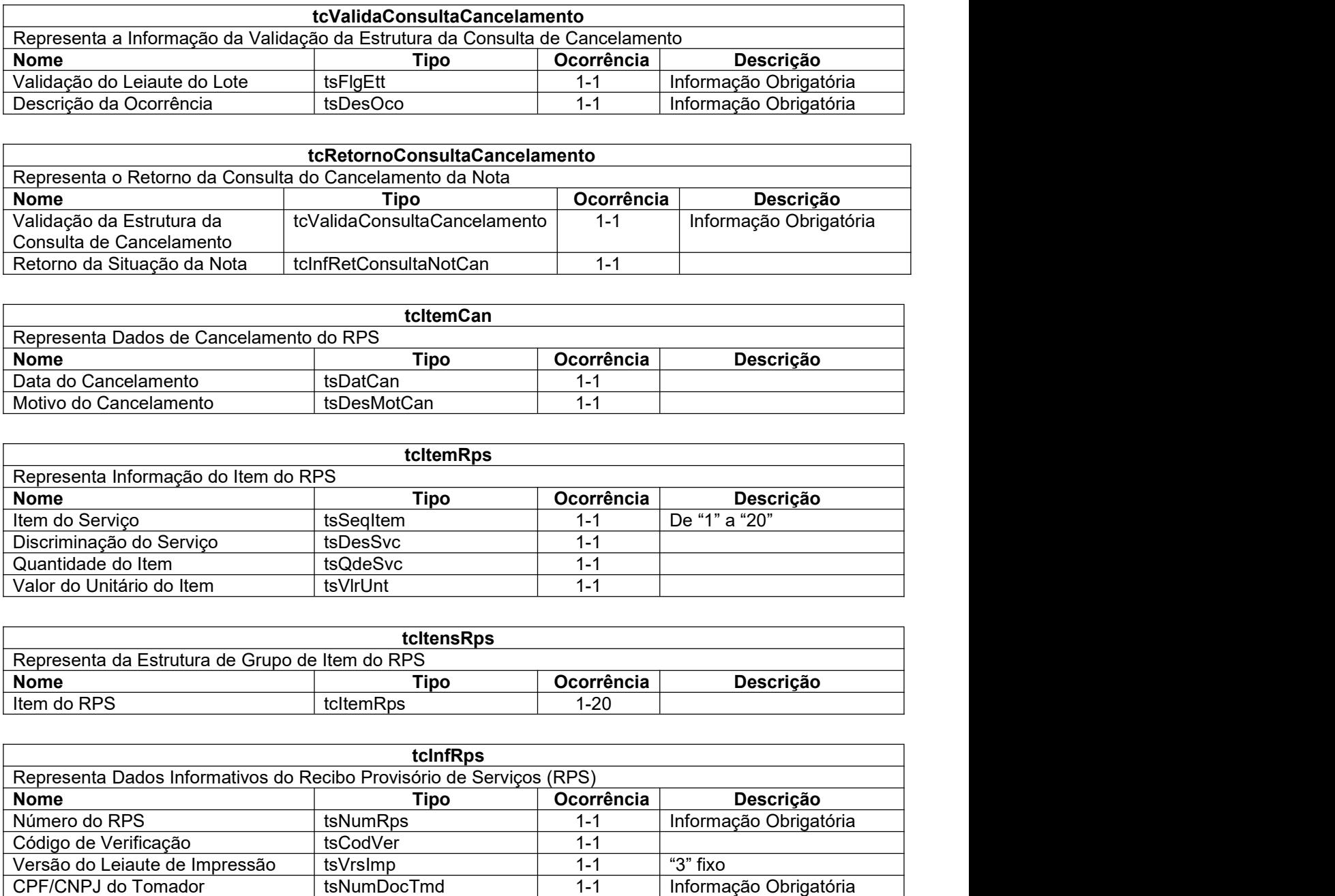

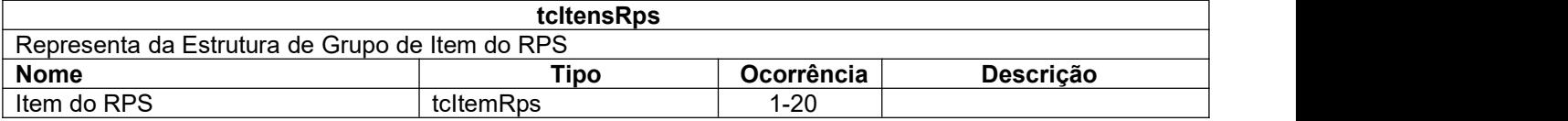

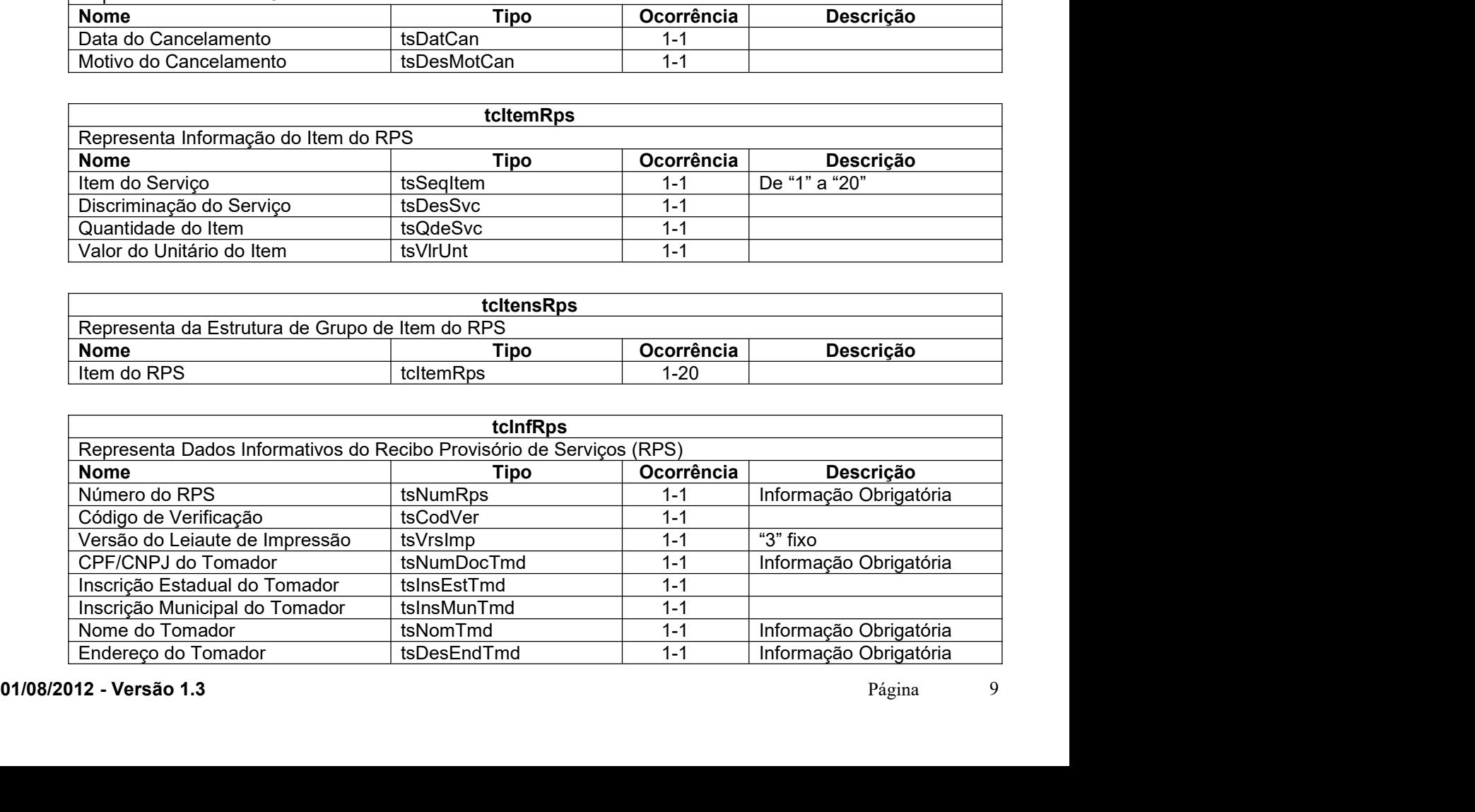

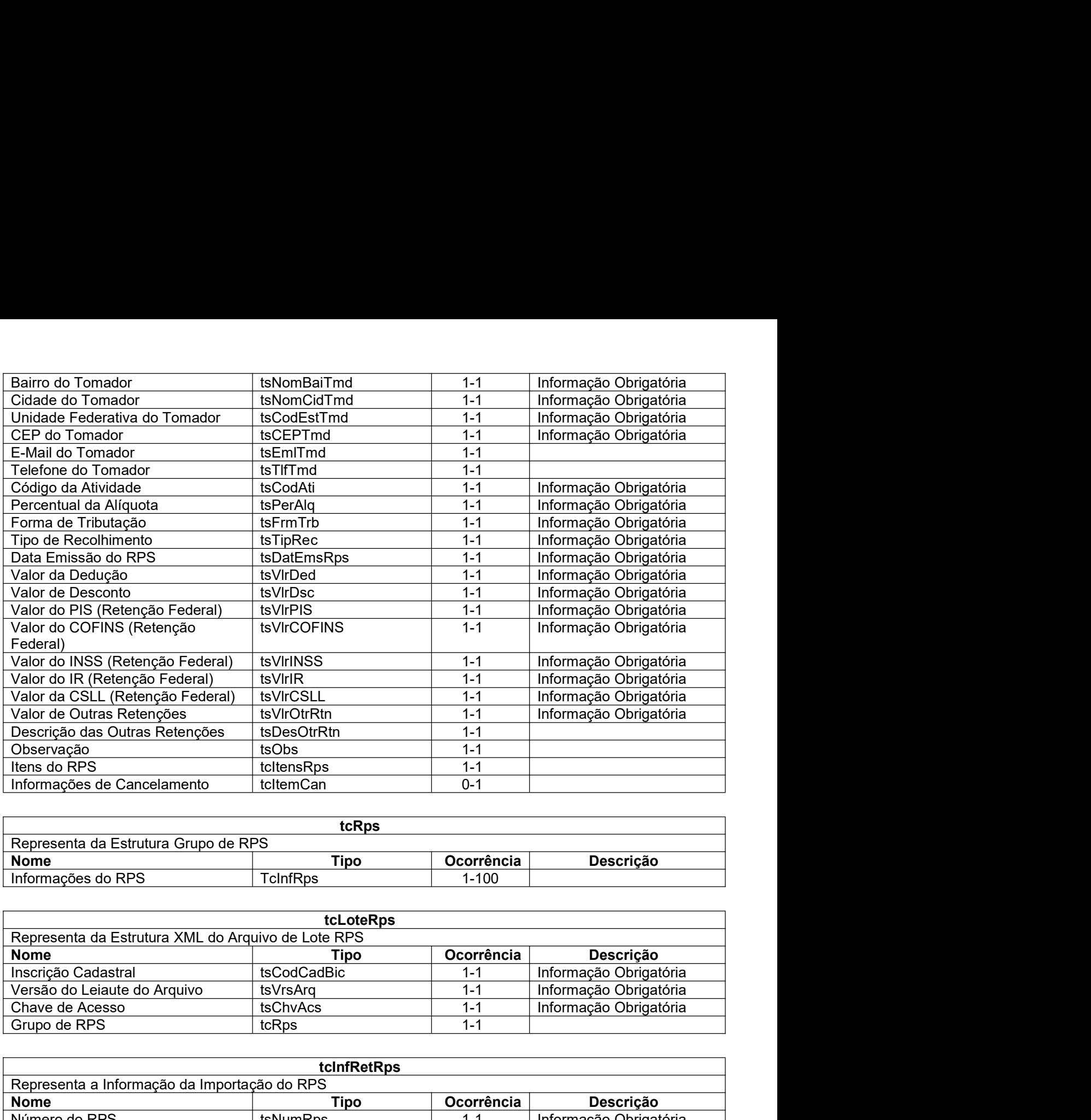

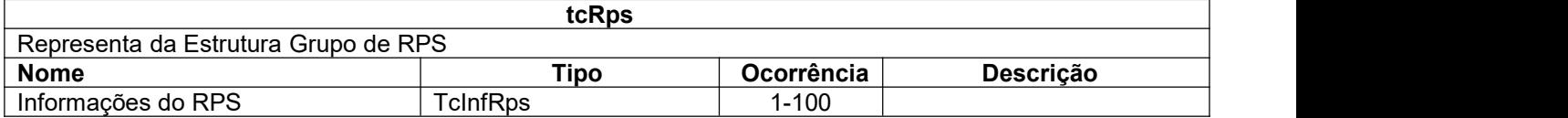

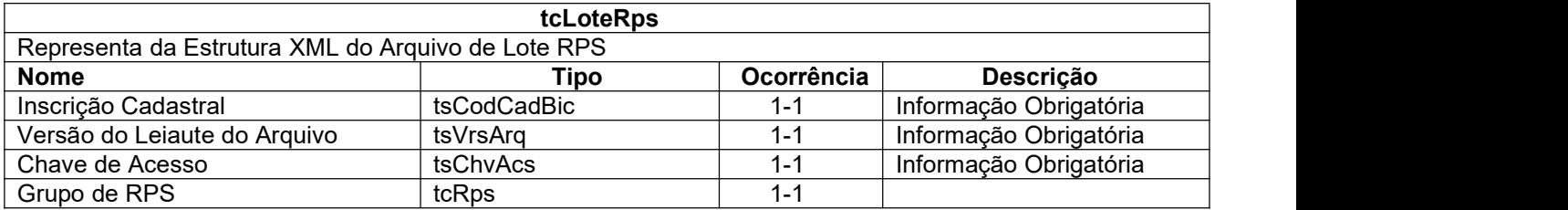

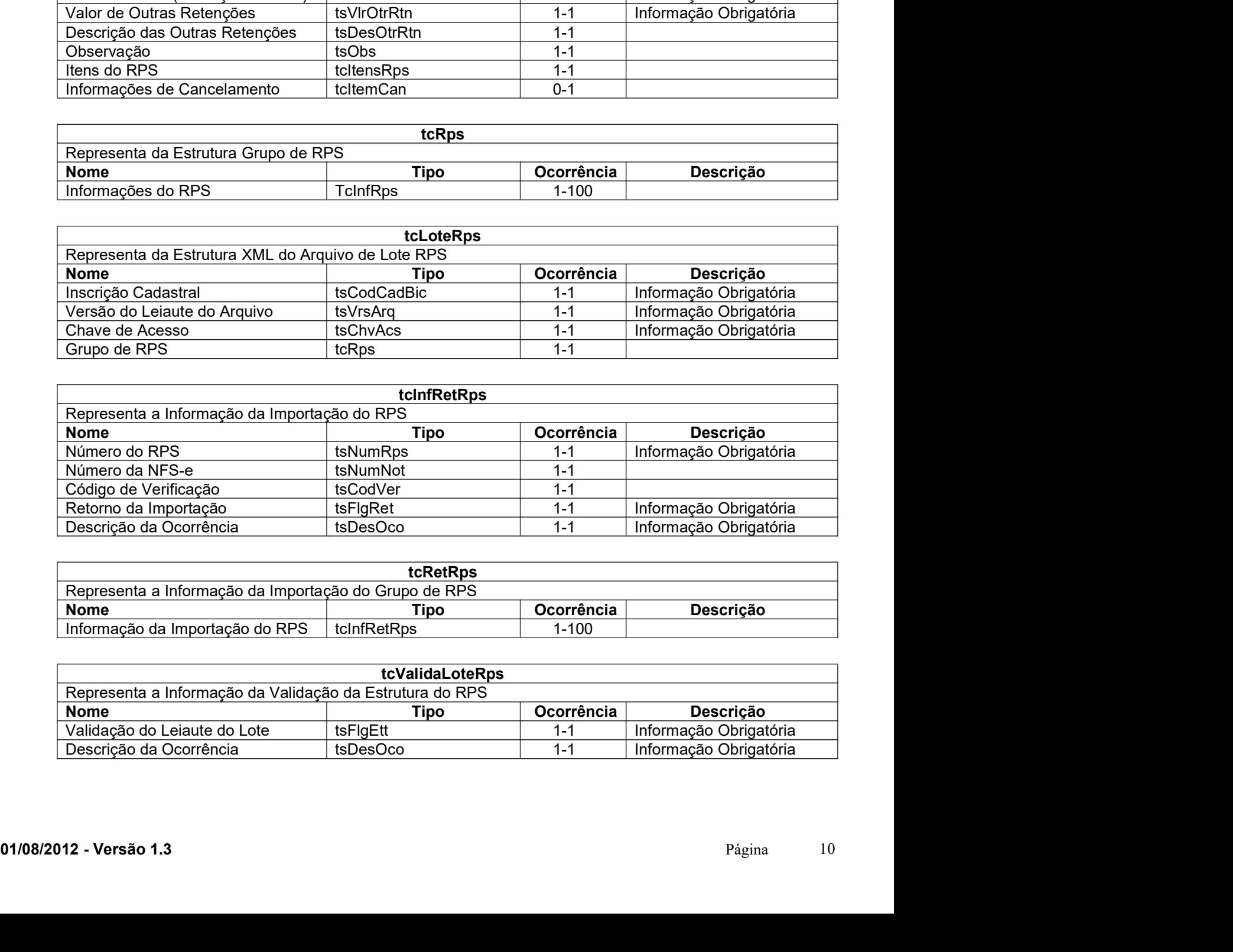

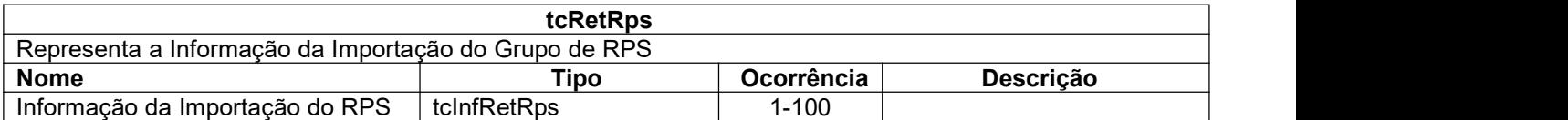

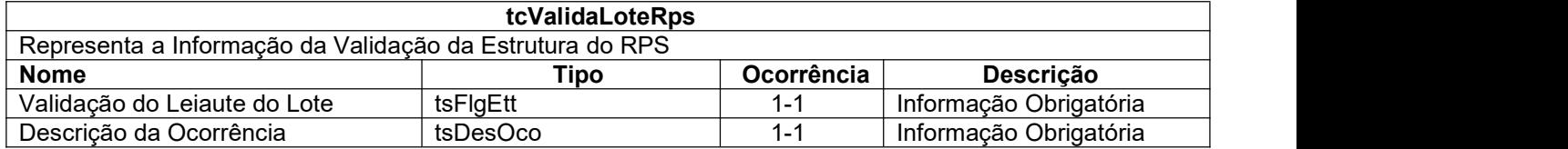

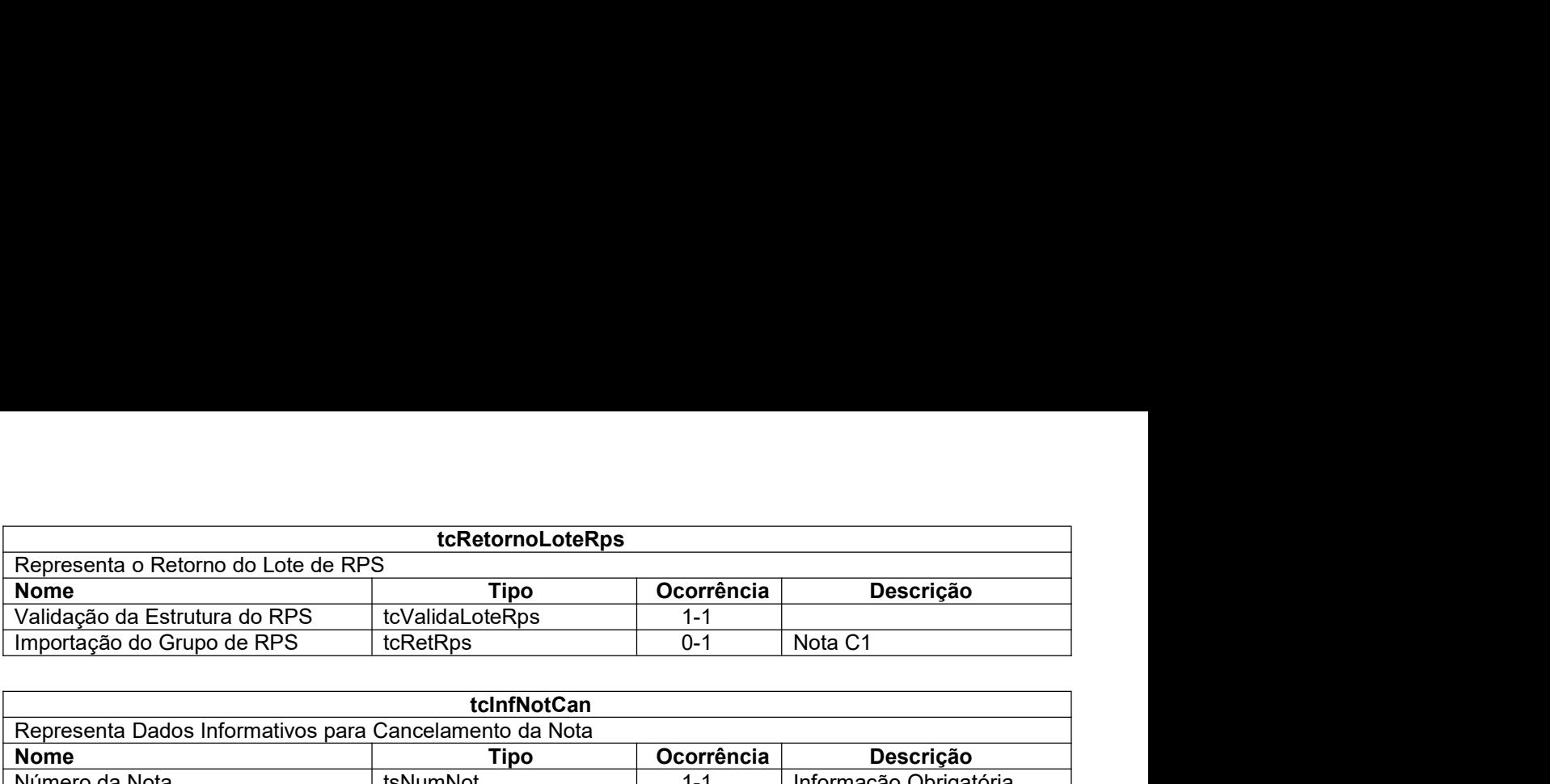

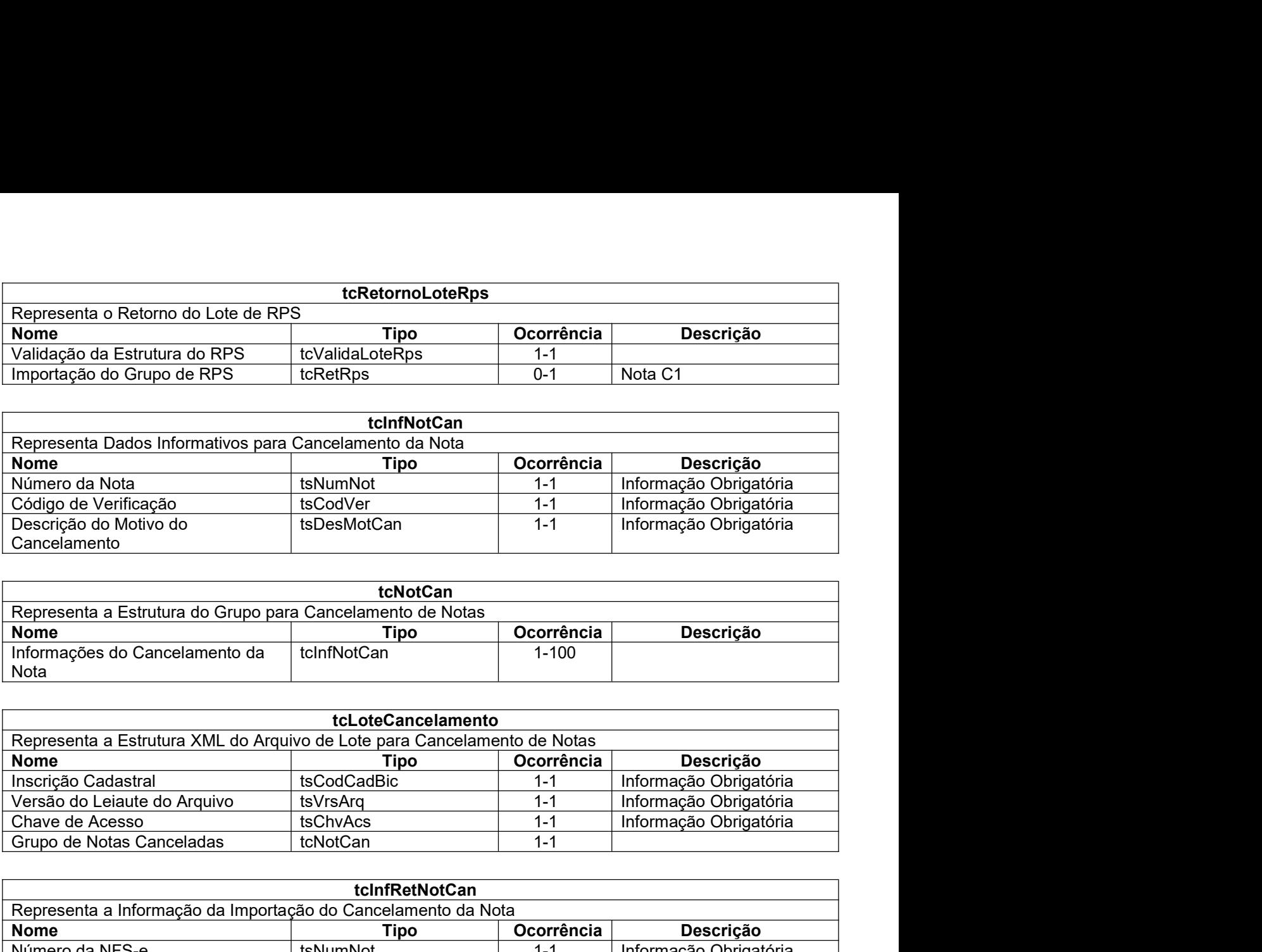

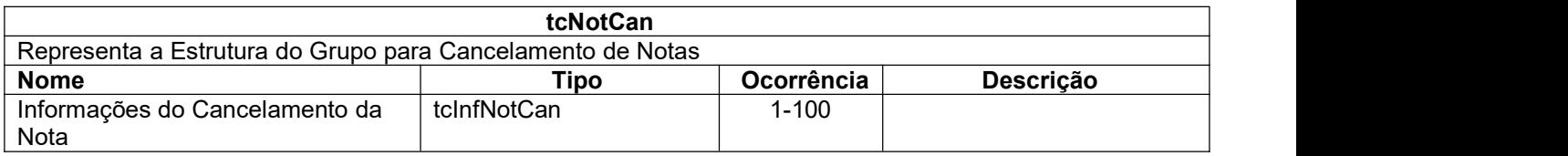

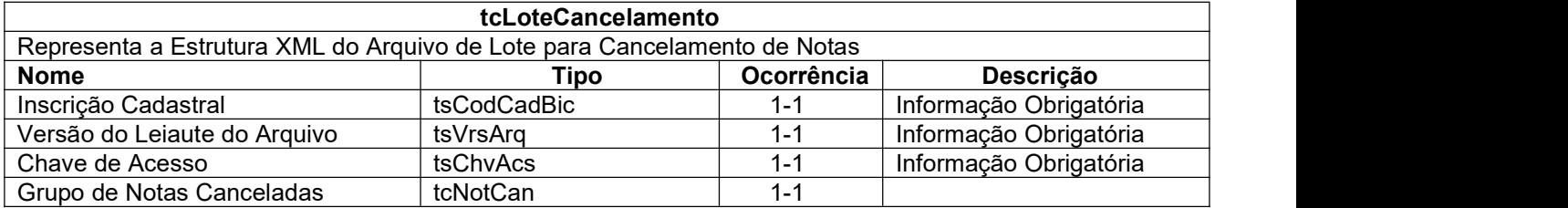

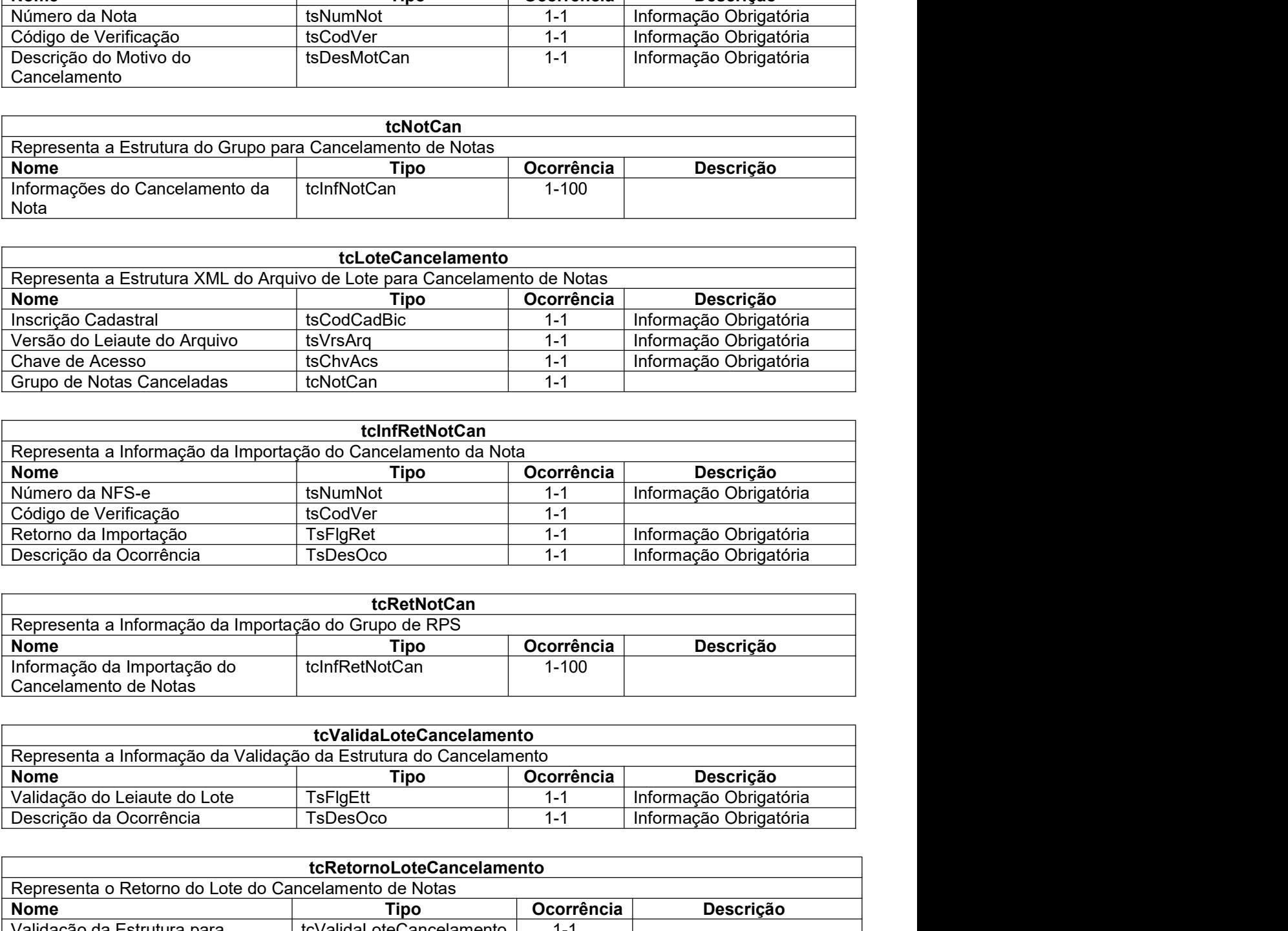

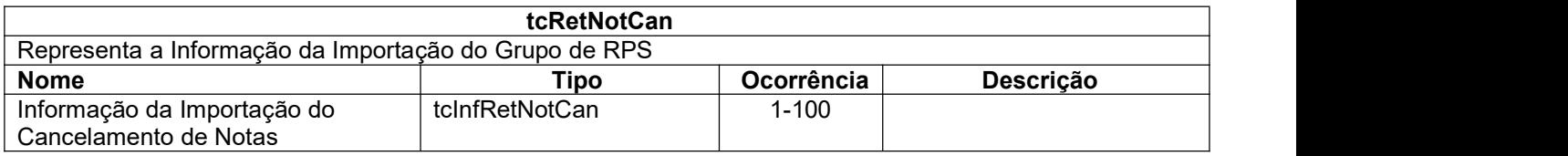

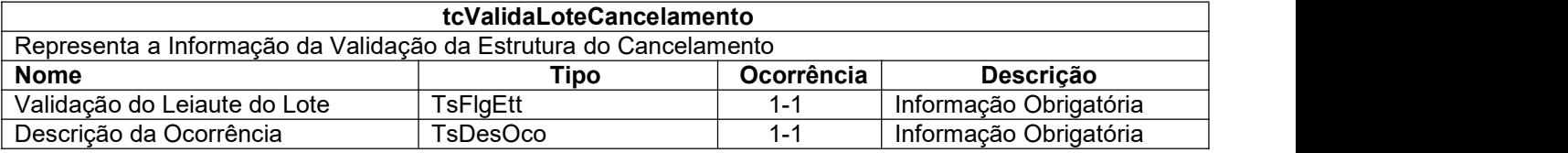

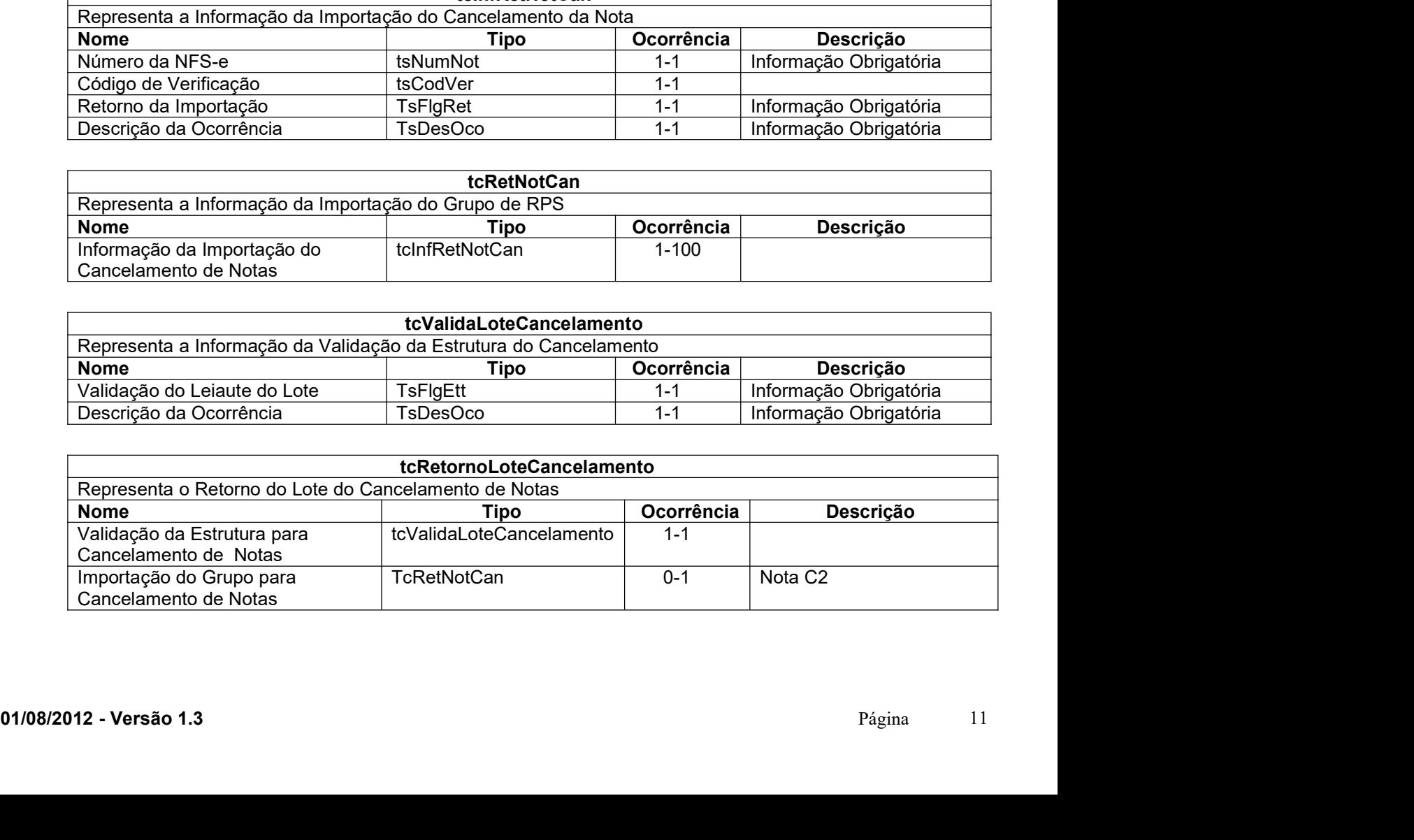

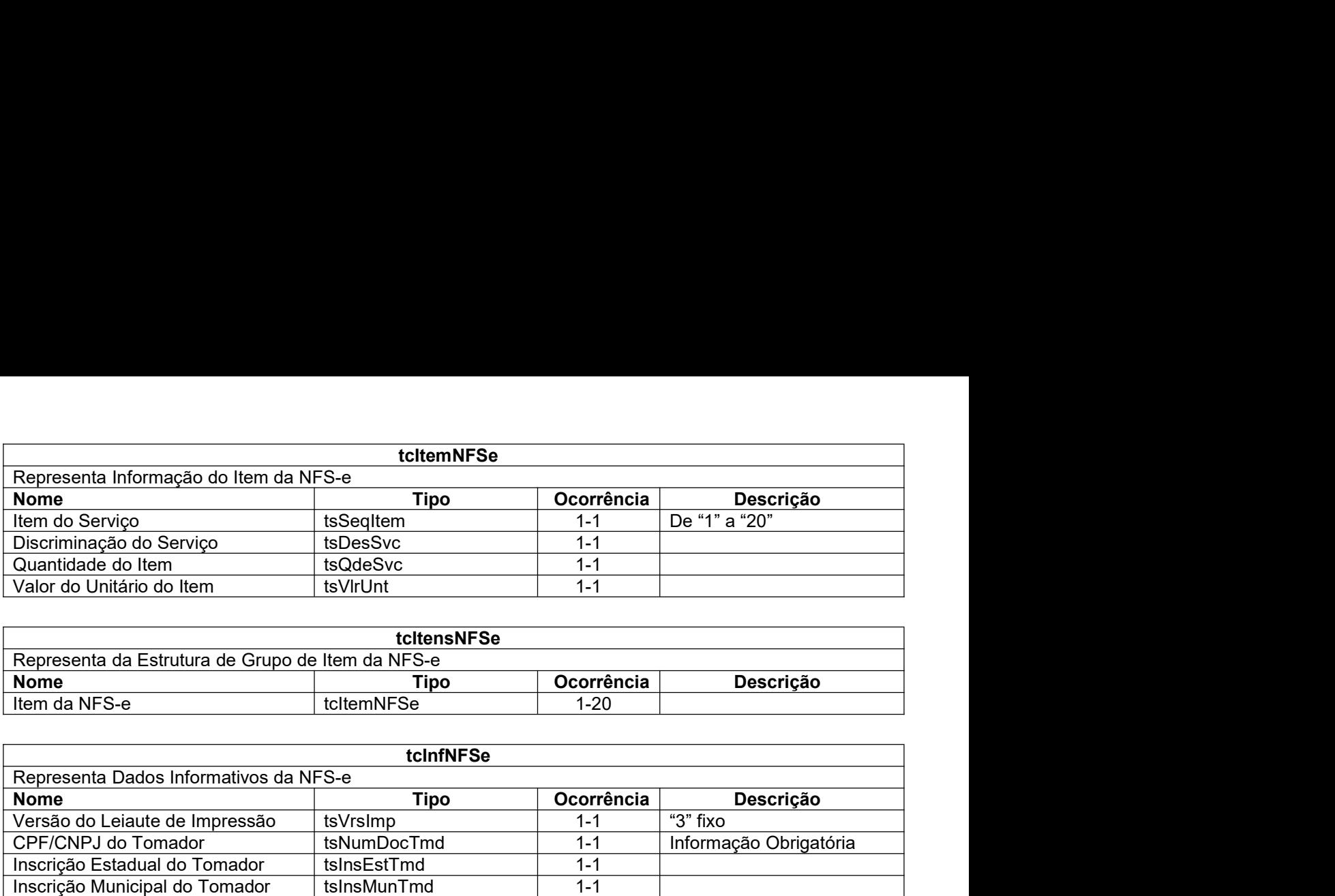

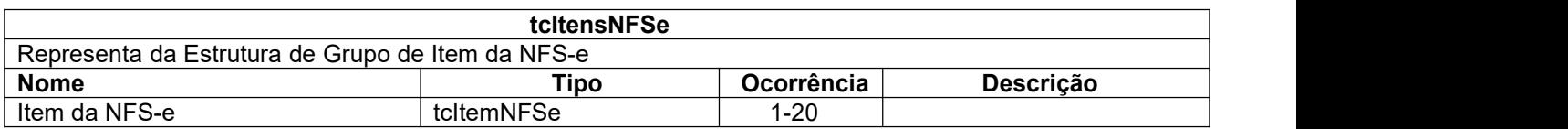

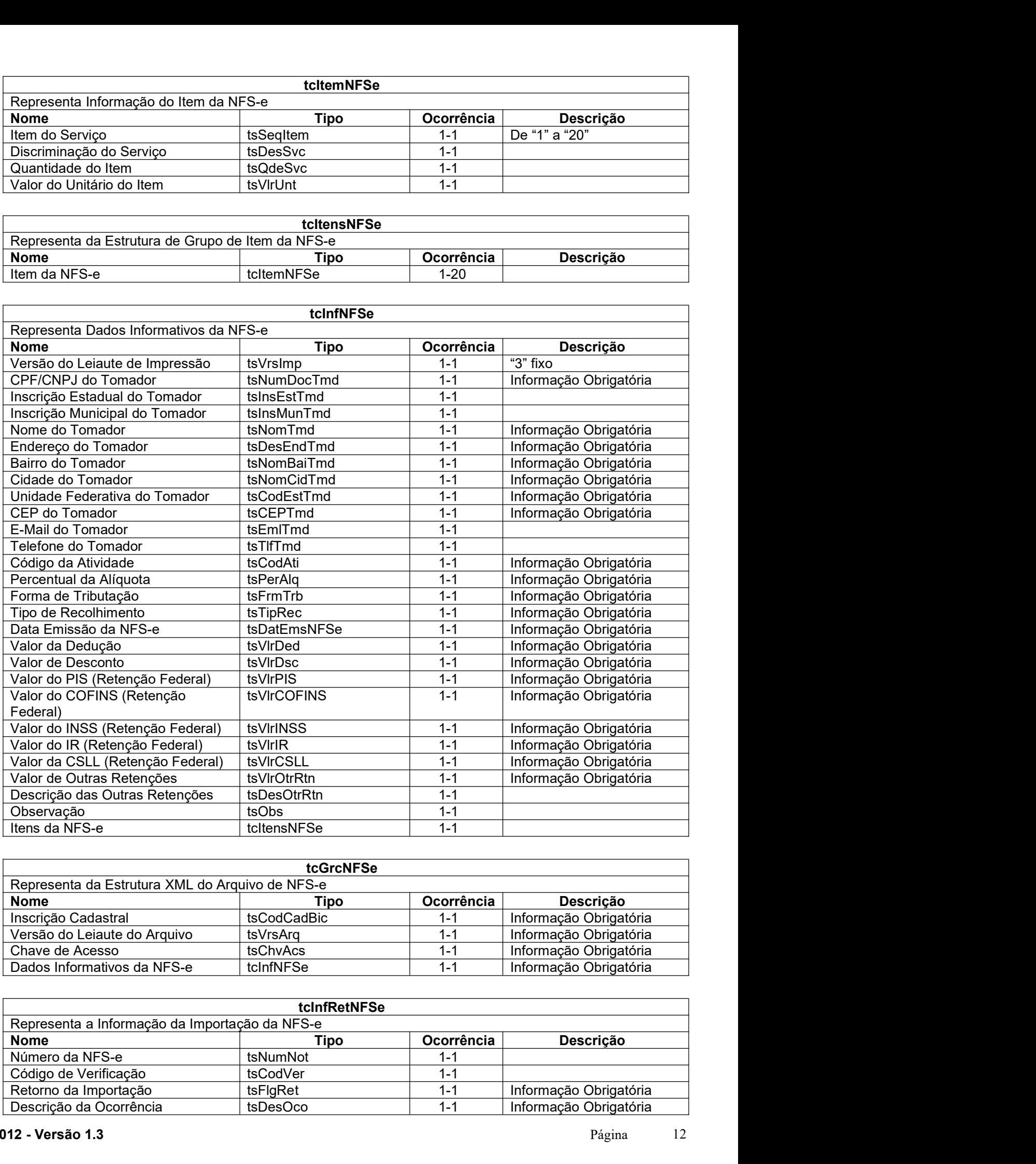

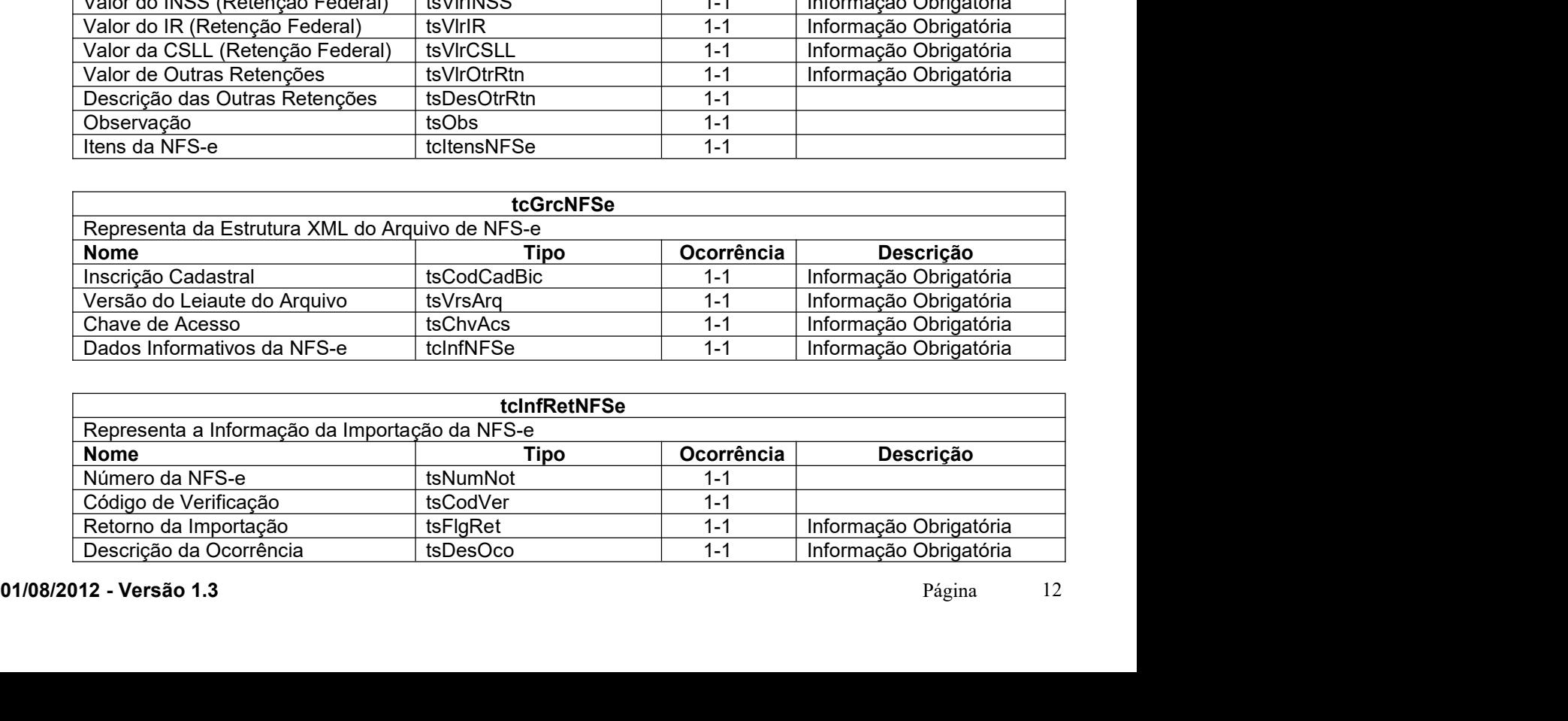

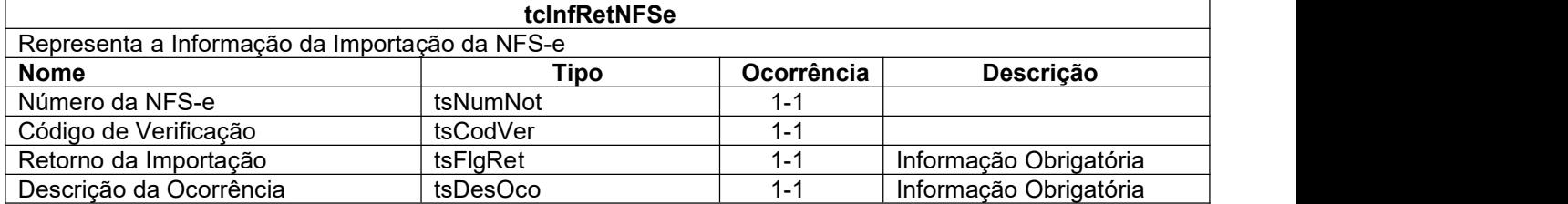

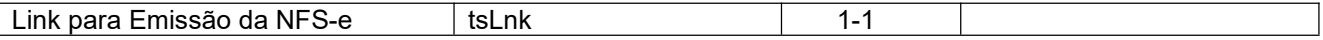

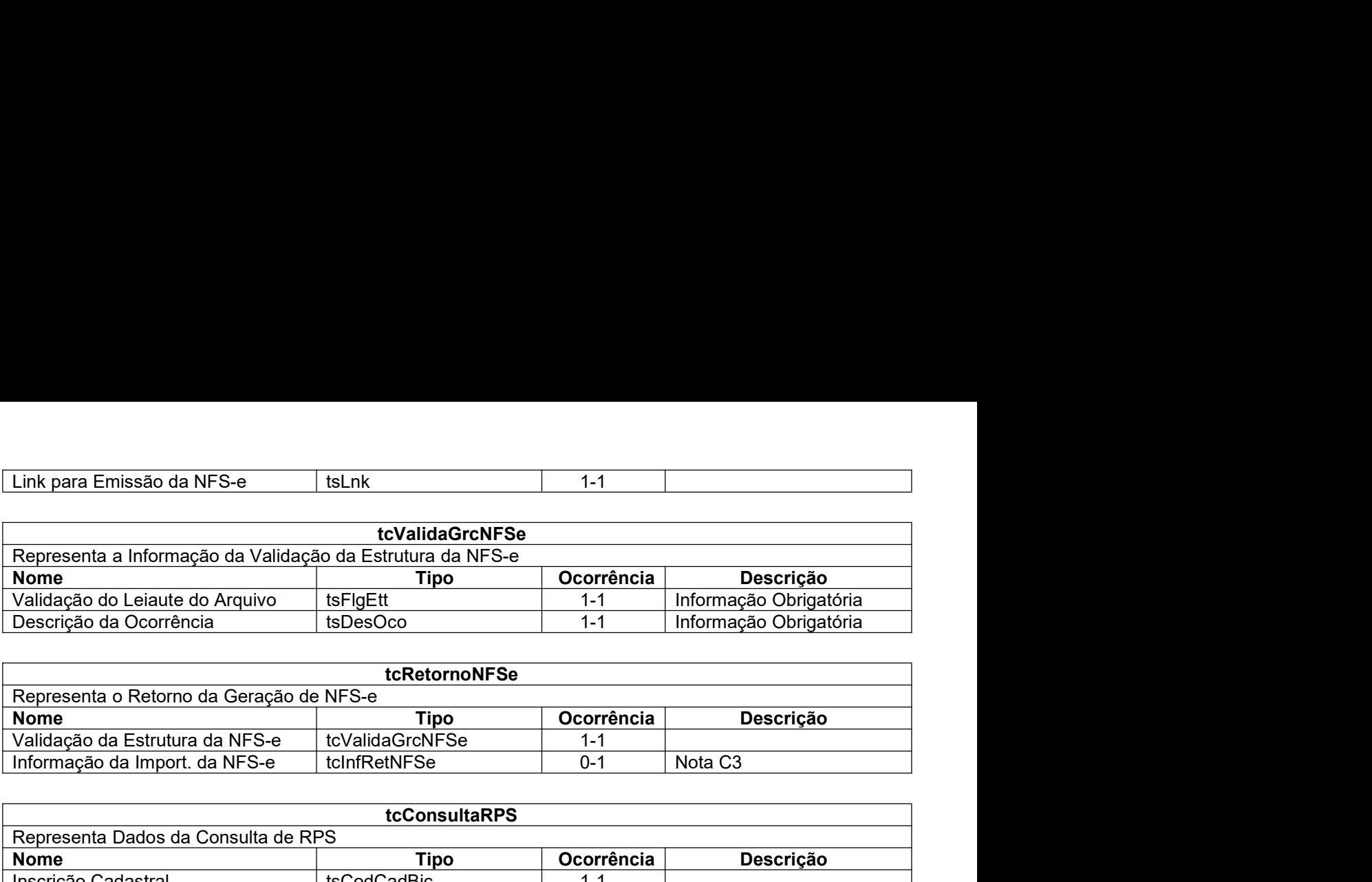

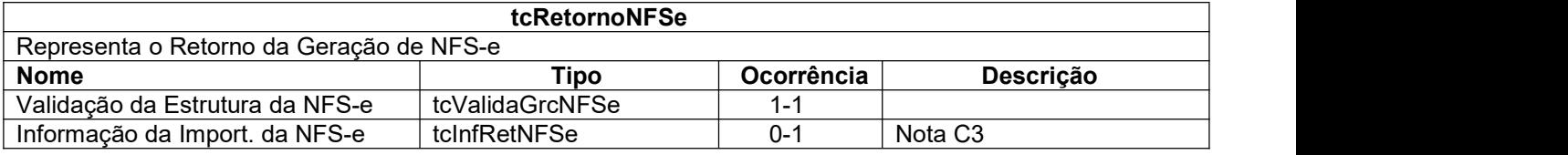

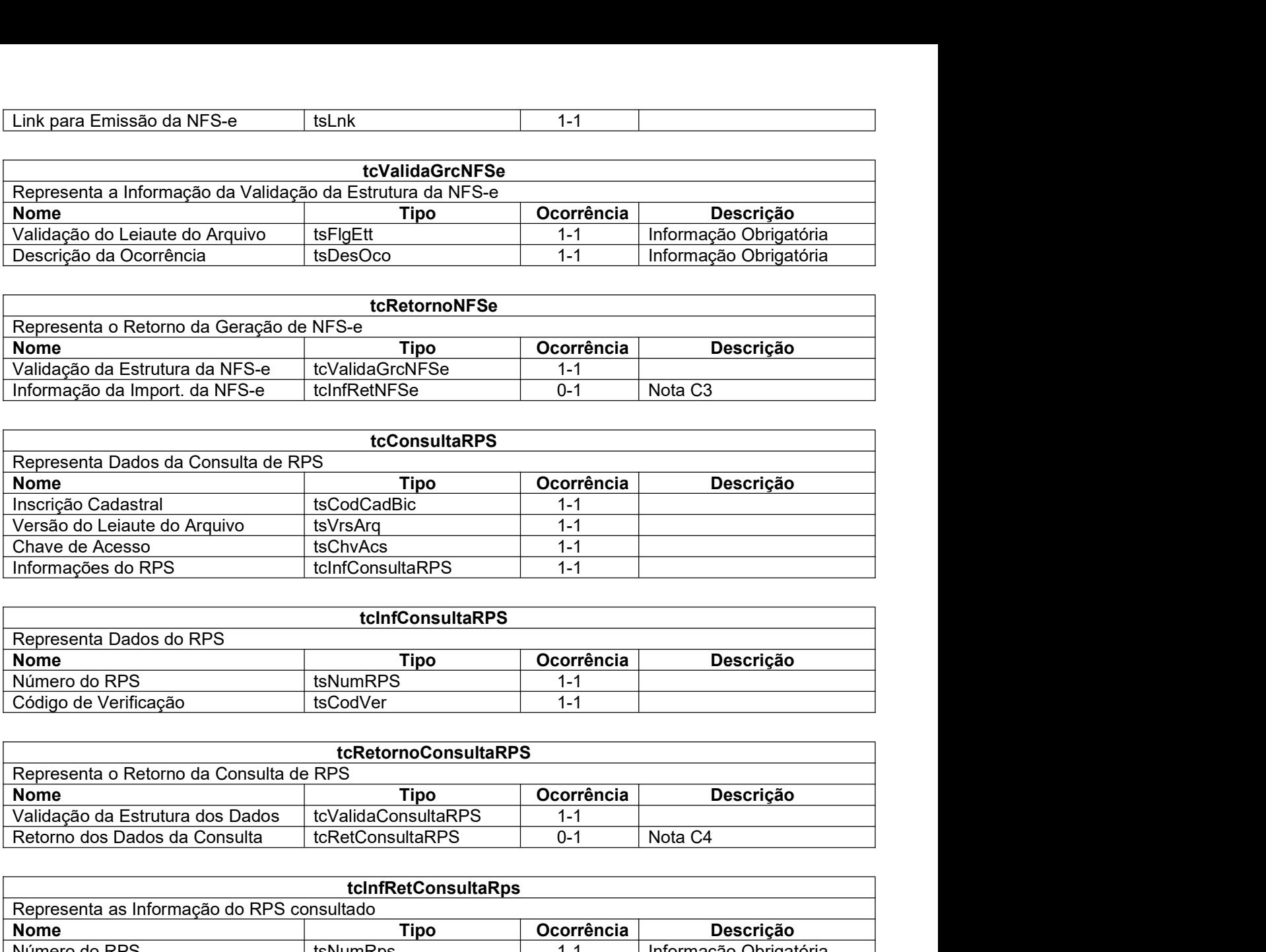

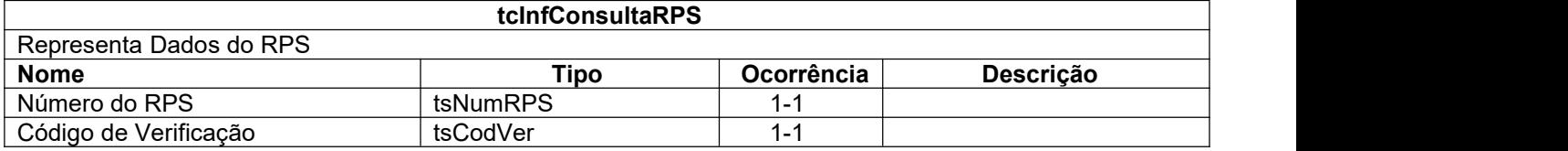

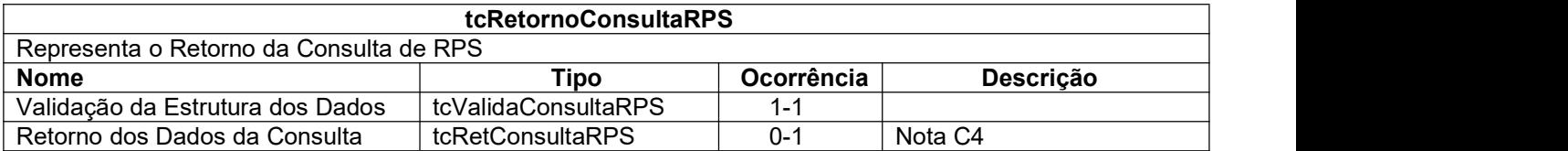

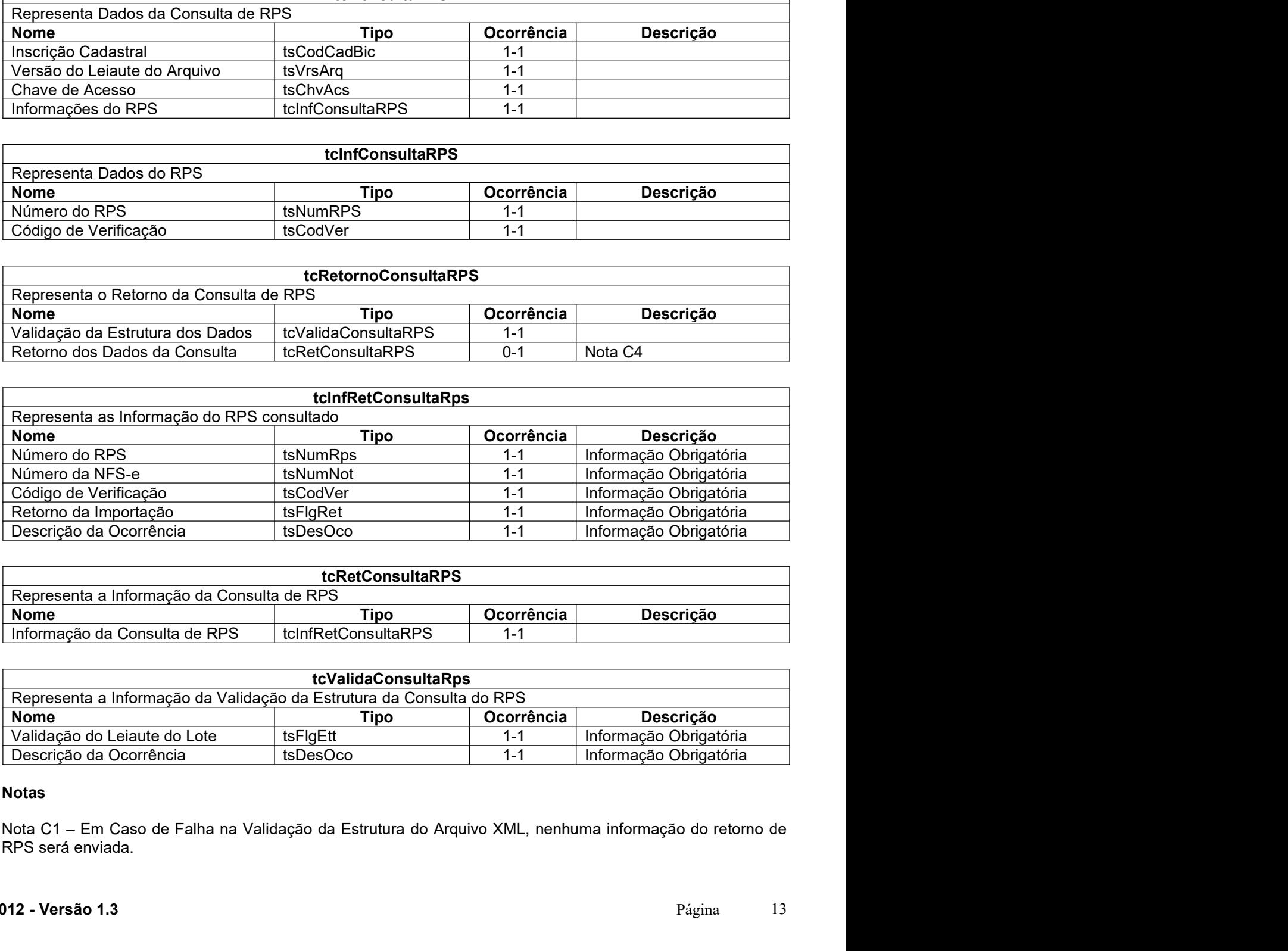

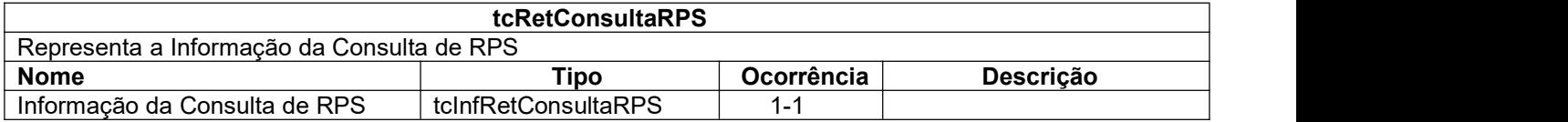

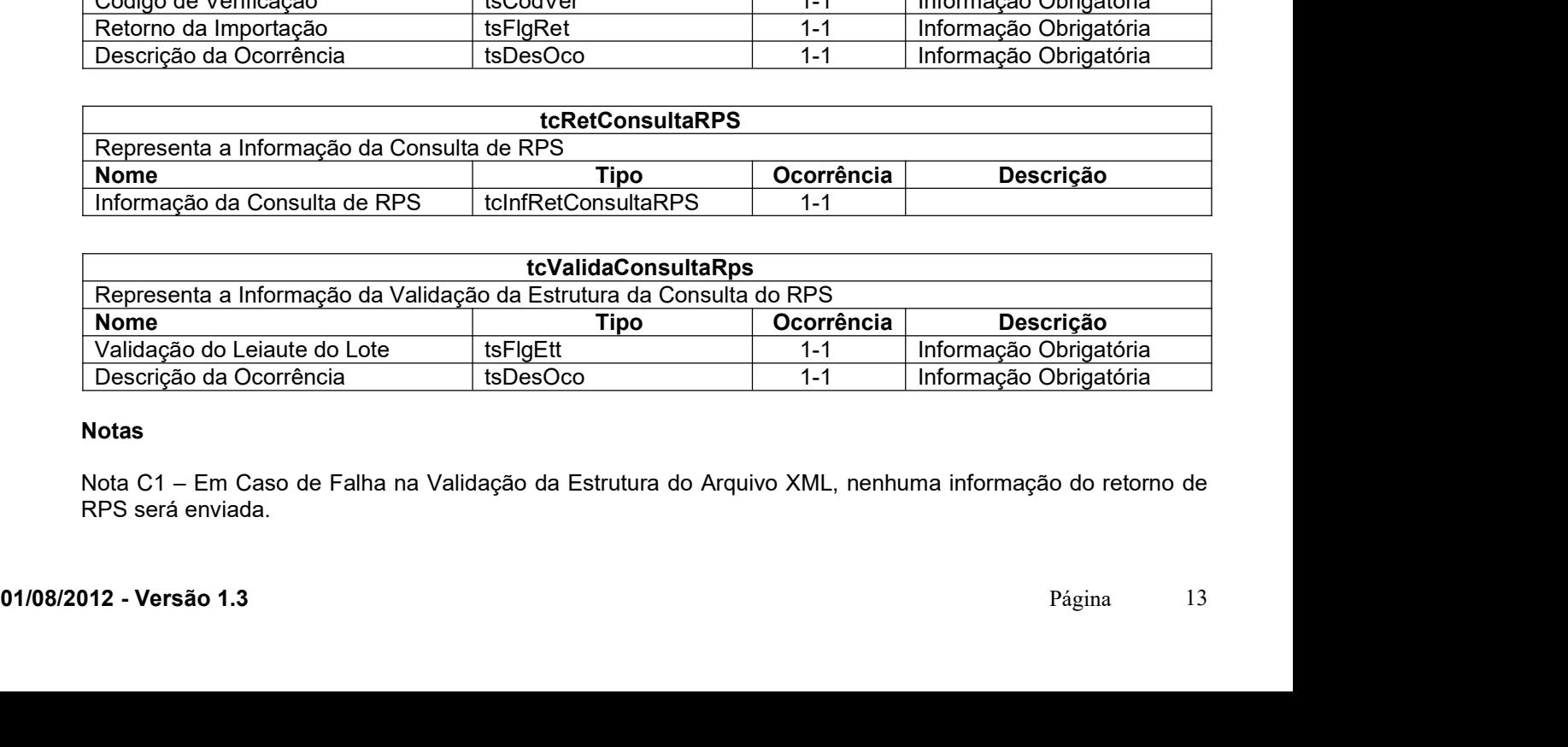

# Notas

Nota C2 – Em Caso de Falha na Validação da Estrutura do Arquivo XML, nenhuma informação do retorno de<br>Notas Canceladas será enviada.<br>Nota C3 – Em Caso de Falha na Validação da Estrutura do Arquivo XML, nenhuma informação d Nota C2 – Em Caso de Falha na Validação da Estrutura do Arquivo XML, nenhuma informação<br>Notas Canceladas será enviada.<br>Nota C3 – Em Caso de Falha na Validação da Estrutura do Arquivo XML, nenhuma informação<br>NFS-e será envi Nota C2 – Em Caso de Falha na Validação da Estrutura do Arquivo XML, nenhuma informação do retorno de<br>Nota C3 – Em Caso de Falha na Validação da Estrutura do Arquivo XML, nenhuma informação do retorno de<br>NFS-e será enviada Nota C2 – Em Caso de Falha na Validação da Estrutura do Arquivo XML, nenhuma<br>Notas Canceladas será enviada.<br>Nota C3 – Em Caso de Falha na Validação da Estrutura do Arquivo XML, nenhuma<br>NFS-e será enviada.<br>Nota C4 – Em Caso Nota C2 – Em Caso de Falha na Validação da Estrutura do Arquivo XML, nenhuma informação do retorno de<br>Nota C3 – Em Caso de Falha na Validação da Estrutura do Arquivo XML, nenhuma informação do retorno de<br>NFS-e será enviada Nota C2 – Em Caso de Falha na Validação da Estrutura do Arquivo XML, nenhuma informação<br>Nota C3 – Em Caso de Falha na Validação da Estrutura do Arquivo XML, nenhuma informação<br>NFS-e será enviada.<br>Nota C4 – Em Caso de Falha

Nota C2 – Em Caso de Falha na Validação da Estrutura do Arquivo<br>
Notas Canceladas será enviada.<br>
Nota C3 – Em Caso de Falha na Validação da Estrutura do Arquivo<br>
NFS-e será enviada.<br>
Nota C4 – Em Caso de Falha na Validação Nota C2 – Em Caso de Falha na Validação da Estrutura do Arquivo XML, nenhuma informação do retomo de<br>Nota C3 – Em Caso de Falha na Validação da Estrutura do Arquivo XML, nenhuma informação do retomo de<br>NFS-e será enviada.<br> Nota C2 – Em Caso de Falha na Validação da Estrutura do Arquivo XML, nenhuma informação do retorno de<br>
Nota C3 – Em Caso de Falha na Validação da Estrutura do Arquivo XML, nenhuma informação do retorno de<br>
NFS-e será envia Nota C2 – Em Caso de Falha na Validação da Estrutura do Arquivo XML, nenhuma informação do retorno de<br>Nota C3 – Em Caso de Falha na Validação da Estrutura do Arquivo XML, nenhuma informação do retorno de<br>Nota C3 – Em Caso Nota C2 – Em Caso de Falha na Validação da Estrutura do Arquivo XML, nenhuma informação do retorno de<br>Nota C3 – Em Caso de Falha na Validação da Estrutura do Arquivo XML, nenhuma informação do retorno de<br>Nota C3 – Em Caso Nota C2 – Em Caso de Falha na Validação da Estrutura do Arquivo XML, nenhuma informação do retomo de<br>Nota C3 – Em Caso de Falha na Validação da Estrutura do Arquivo XML, nenhuma informação do retomo de<br>Nota C4 – Em Caso de Nota C2 – Em Caso de Falha na Validação da Estrutura do Arquivo XML, nenhuma informação do retomo de<br>Nota C3 – Em Caso de Falha na Validação da Estrutura do Arquivo XML, nenhuma informação do retomo de<br>NSE-e será enviada.<br> ota C2 – Em Caso de Falha na Validação da Estrutura do Arquivo XML, nenhuma informação do retomo de<br>tota C3 – Em Caso de Falha na Validação da Estrutura do Arquivo XML, nenhuma informação do retomo de<br>tota C3 – Em Caso de Nota C3 – Em Caso de Falha na Validação da Estrutura do Arquivo XML, nenhuma informação do retomo de<br>NCS-e será enviada.<br>
Nota C4 – Em Caso de Falha na Validação da Estrutura do Arquivo XML, nenhuma informação do retomo de IPS-e sera enviada.<br>
Inclus C4 – Em Caso de Falha na Validação da Estrutura do Arquivo XML, nenhuma informação do retorno de<br>
estão os serviços disponíveis no Web Service, conforme descritos no item 3. O Item 4 define a es Nota C4 – Em Caso de Faina ha Validação da Estrutura do Arquivo XML, nenhuma informação do retomo de<br>
Consulta de RPS será enviada.<br>
RECEOS<br>
en estão os serviços disponíveis no Web Service, conforme descritos no item 3. O **ENICOS**<br>
estão os serviços disponíveis no Web Service, conforme descritos no item 3. O Item 4 define a estrutura e<br>
cão do arquivo XML que conterá os dados a serem trafegados Esses documentos serão enviados de forma<br>
como **RVICOS**<br>
restão os serviços disponiveis no Web Service, conforme descritos no item 3. O Item 4 define a estrutura e<br>
reão os serviço servia os serviço oferecido pelo Web Service.<br> **Recepção e Processamento de Lote de RPS** 

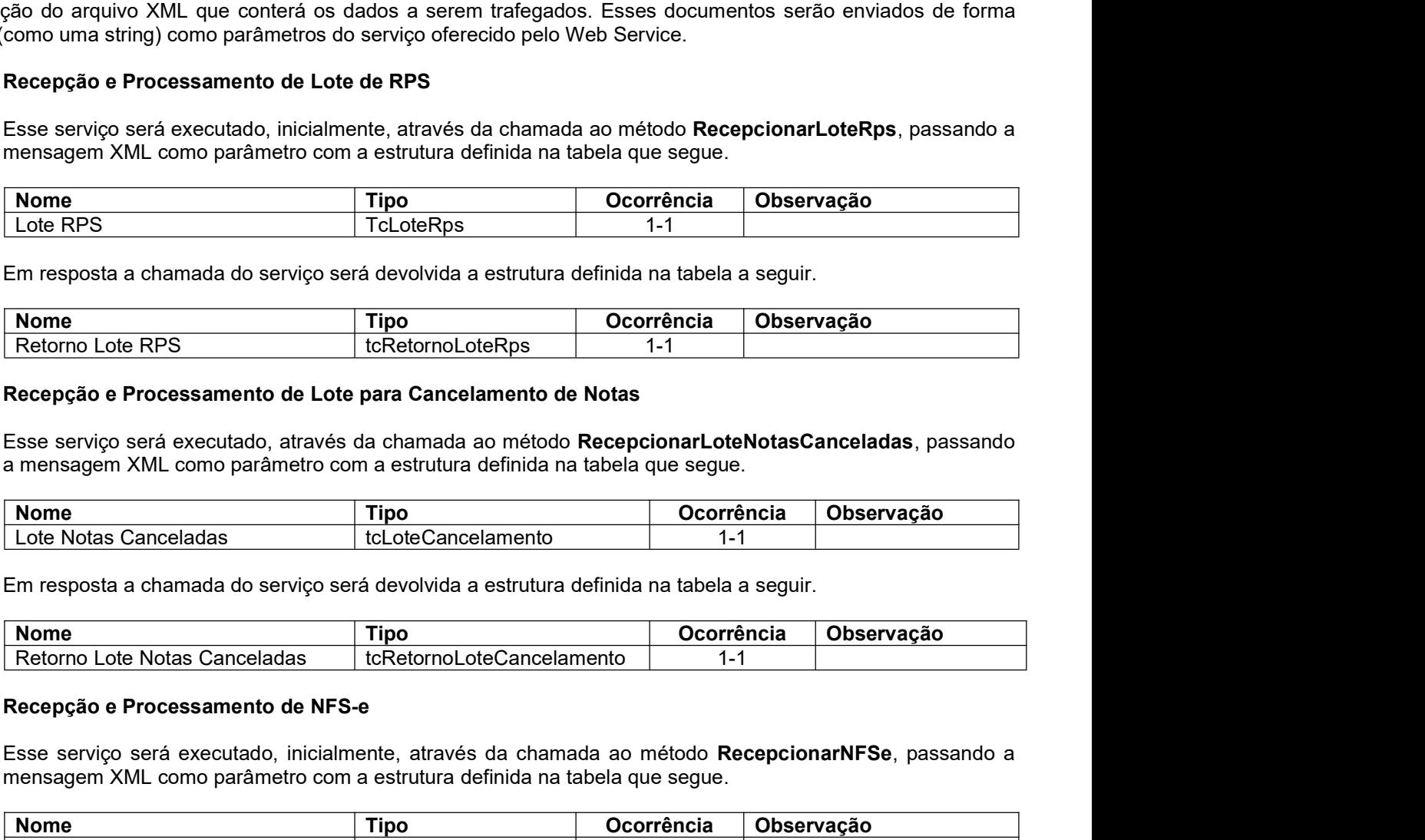

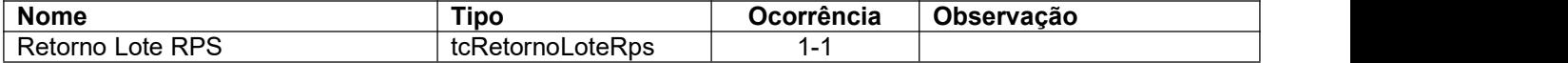

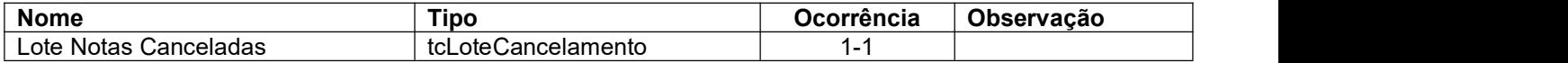

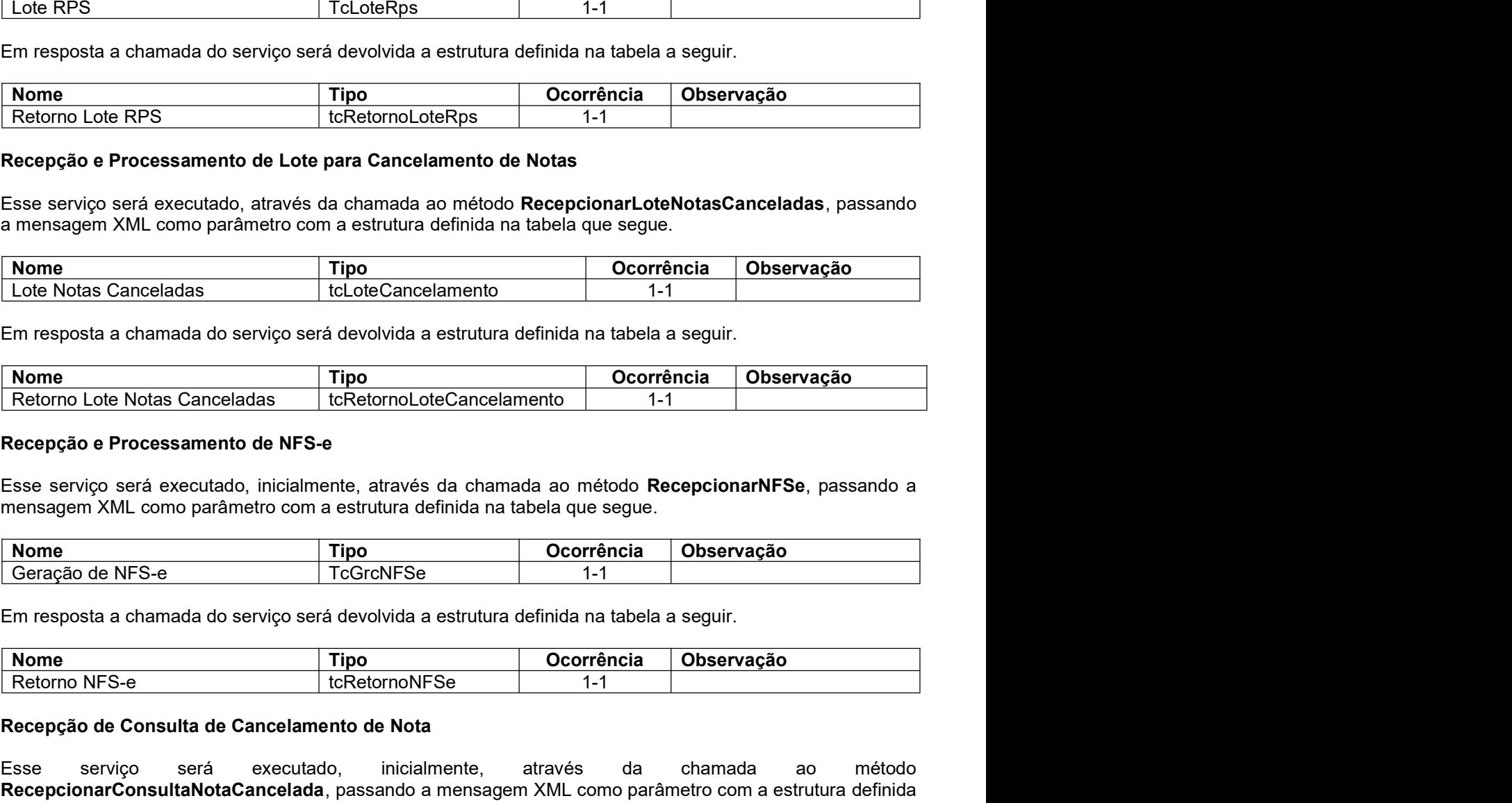

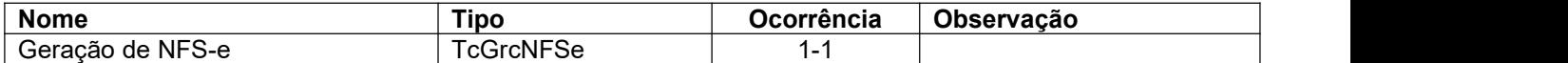

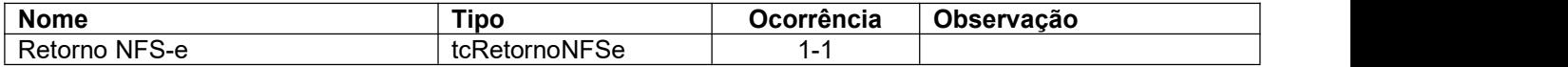

Esse serviço ser á executamente, através da chamada ao método **RecepcionarNFSe**, passando a<br>
mensagem XML como parámetro com a estrutura definida na tabela que segue.<br> **Nome**<br> **Ceração de NFS-e**<br> **FR** resposta a chamada do Mome<br>
Lote Notas Canceladas<br>
Em resposta a chamada do serviço será devolvida a estrutura definida na tabela a seguir.<br>
Nome<br>
Recepção e Processamento de NFS-e<br>
Recepção e Processamento de NFS-e<br>
Ensepção e Processamento de Lote Notas Canceladas **Entreprendiente de Cancelamento**<br>
Em resposta a chamada do serviço será devolvida a estrutura definida na tabela a seguir.<br> **Nome Corrência Dispervação Executado, inicialmente, através da chamada ao** Em resposta a chamada do serviço será devolvida a estrutura definida na tabela a seguir.<br> **Recepção e Processamento de NFS-e**<br>
Esse serviço será executado, inicialmente, através da chamada ao método RecepcionarNFSe, passan Em resposta a chamada do serviço será devolvida a estrutura definida na tabela a segui<br>
Nome<br>
Nome<br>
Recepção e Processamento de NFS-e<br>
Esse serviço será executado, inicialmente, através da chamada ao método Recepcio<br>
mensa Retorno Lote Notas Canceladas | tcRetornoLoteCancelamento | 1-1<br>
cocopção e Processamento de NFS-e<br>
ses serviço será executado, inicialmente, através da chamada ao método RecepcionarNFSe, passando a<br>
Nome<br>
Nome<br>
Céração de

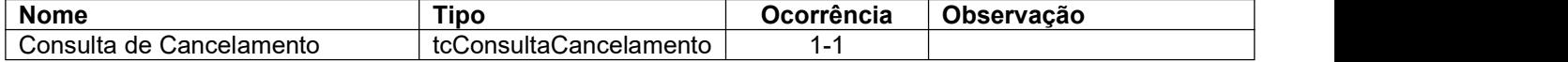

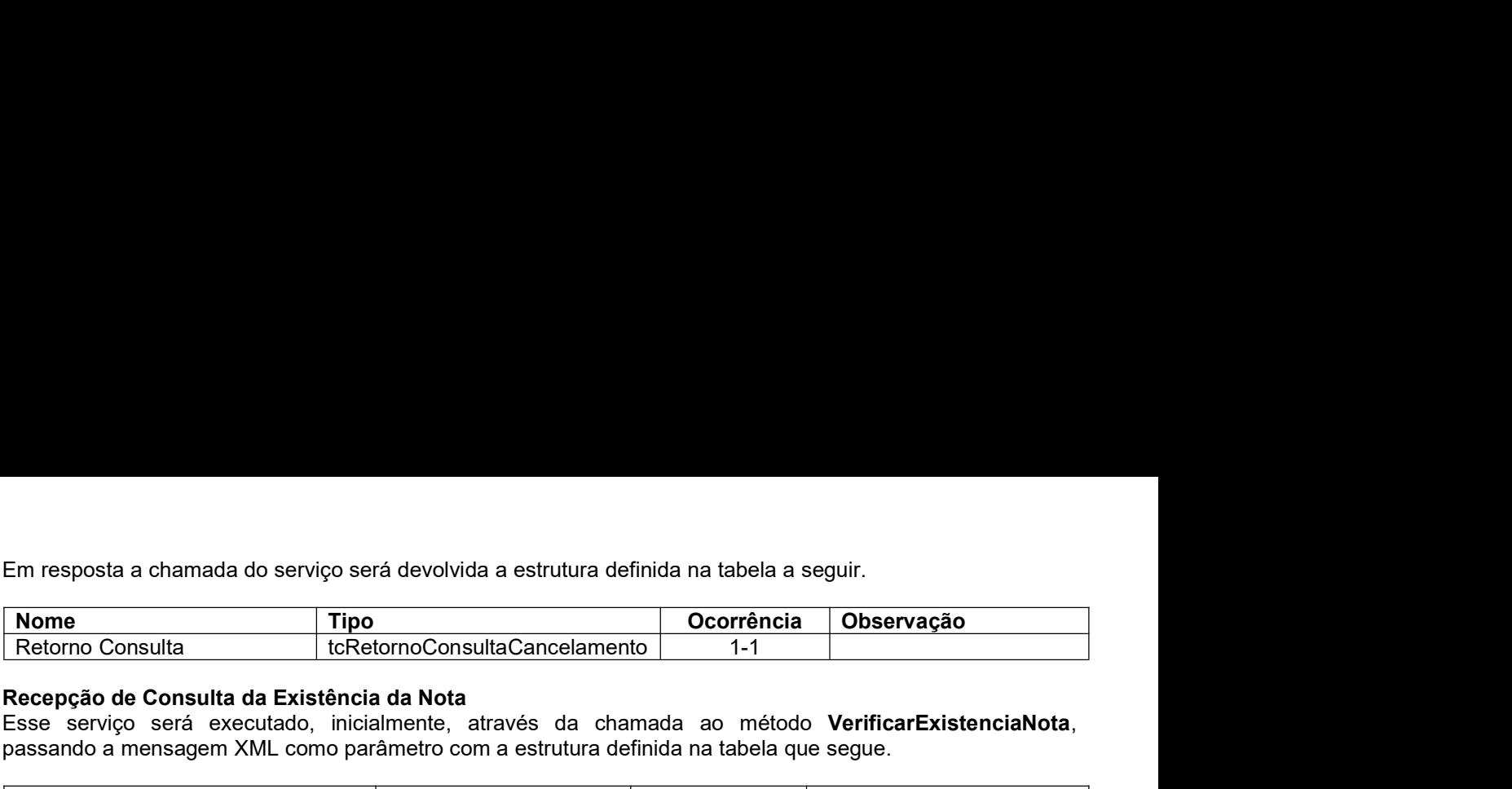

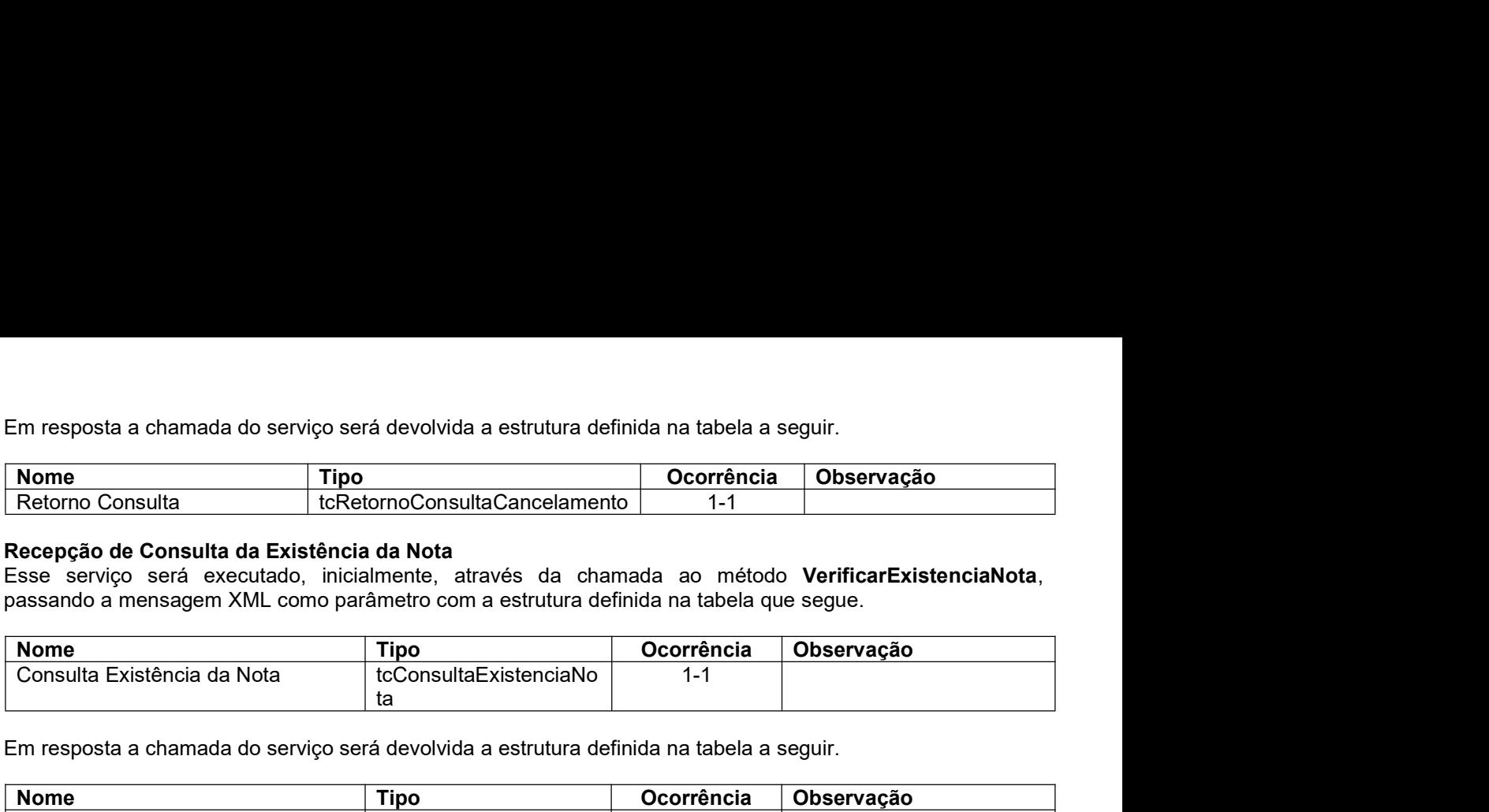

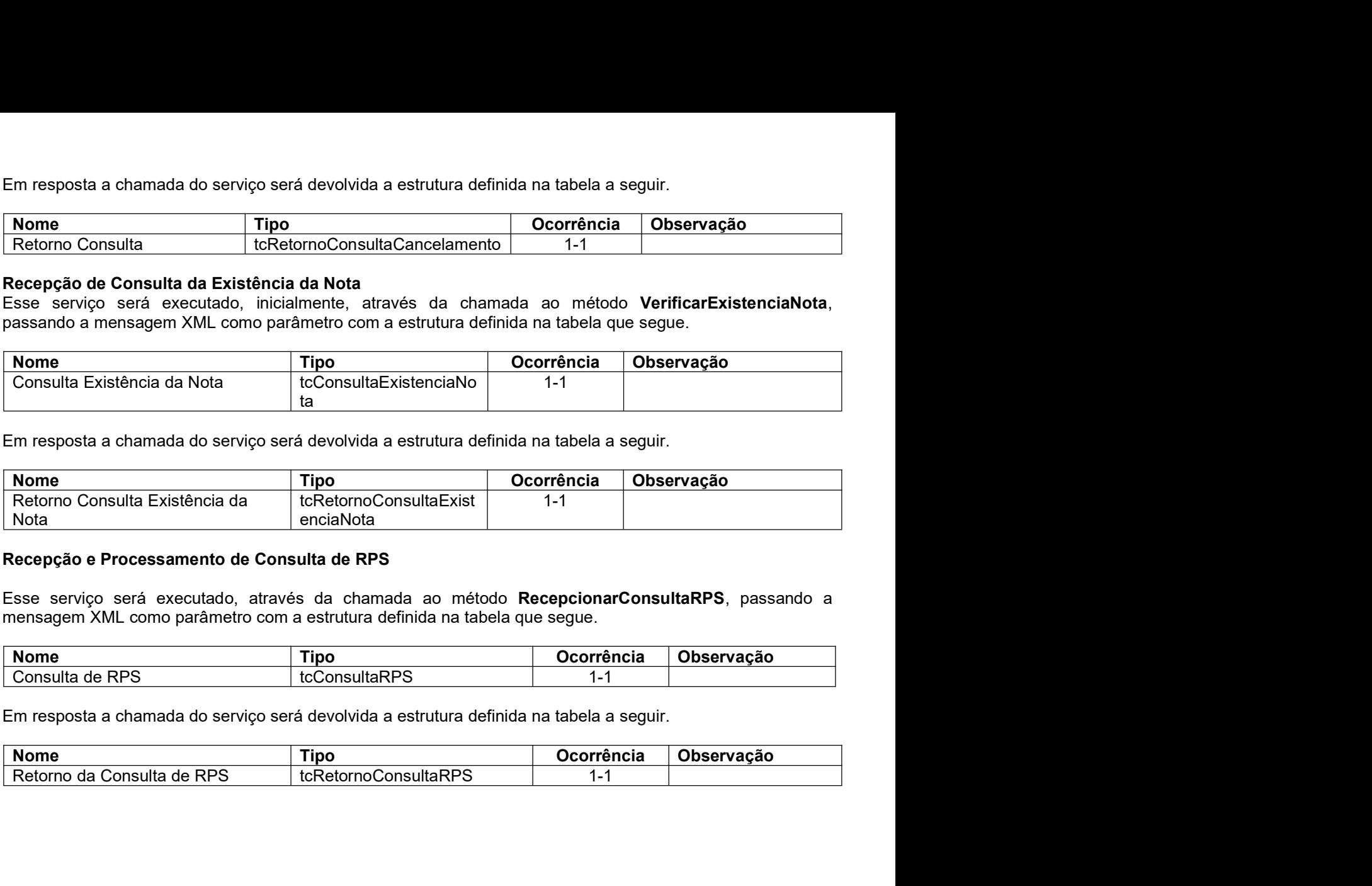

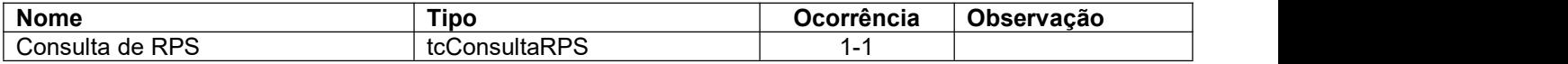

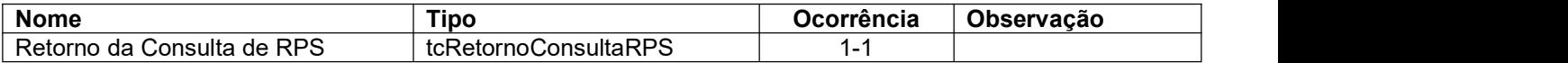